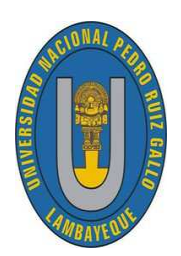

UNIVERSIDAD NACIONAL "PEDRO RUIZ GALLO" FACULTAD DE CIENCIAS FÍSICAS Y MATEMÁTICAS ESCUELA PROFESIONAL DE MATEMATICA ´

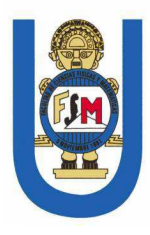

## Ecuaciones Diferenciales Ordinarias en la Solución de Problemas de Oferta y Demanda Asistidos con Matlab

## TESIS

## Para optar el título profesional de Licenciado(a) en Matemáticas

Presentado por Autoras:

Bach. Mat. Oyola De Los Rios Dina Del Milagro

Bach. Mat. Parraguéz Castro Paula Lucía

Asesor:

Dr. Cárpena Velásquez Enrique Wilfredo

LAMBAYEQUE − PERU´

2020

### UNIVERSIDAD NACIONAL" PEDRO RUIZ GALLO" FACULTAD DE CIENCIAS FÍSICAS Y MATEMÁTICAS ESCUELA PROFESIONAL DE MATEMÁTICA

Los firmantes, por la presente certifican que han leído y recomiendan a la Facultad de Ciencias Físicas y Matemáticas la aceptación de la tesis titulada "Ecuaciones Diferenciales Ordinarias en la Solución de Problemas de Oferta y Demanda Asistidos con Matlab", presentada por las bachilleres en matemáticas, Oyola De Los Rios Dina Del Milagro, Parraguéz Castro Paula Lucía, en el cumplimiento parcial de los requisitos necesarios para la obtención del título profesional de licenciado en matemáticas.

Dr. Paredes Tirado Gonzalo Presidente Jurado de Tesis

Mg. Niño Montero/Nancy Secretario Jurado de Tesis

Lic. Mat. Cornetero Capitán Juan Antonio Vocal Jurado de Tesis

Fecha de Defensa: Octubre del 2018

UNIVERSIDAD NACIONAL" PEDRO RUIZ GALLO" FACULTAD DE CIENCIAS FÍSICAS Y MATEMÁTICAS ESCUELA PROFESIONAL DE MATEMÁTICA

Ecuaciones Diferenciales Ordinarias en la Solución de Problemas de Oferta y Demanda Asistidos con Matlab

Bach. Mat. Oyola De Los Rios Dina Del Milagro

Autor

Bach. Mat. Parraguez Castro Paula Lucía

Autor

Dr. Cárpena/Velásquez Enrique Wilfredo

Asesor

Lambayeque - Perú Enero -  $2020\,$ 

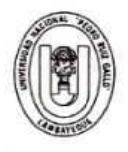

#### UNIVERSIDAD NACIONAL PEDRO RUIZ GALLO **FACULTAD DE CIENCIAS FISICAS Y MATEMATICAS DECANATO**

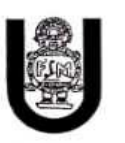

Ciudad Universitaria - Lambayeque

#### ACTA DE SUSTENTACIÓN Nº 054-2018-D/FACFyM

(Sustentación Autorizada por Resolución Nº 1209-2018-D/FACFyM)

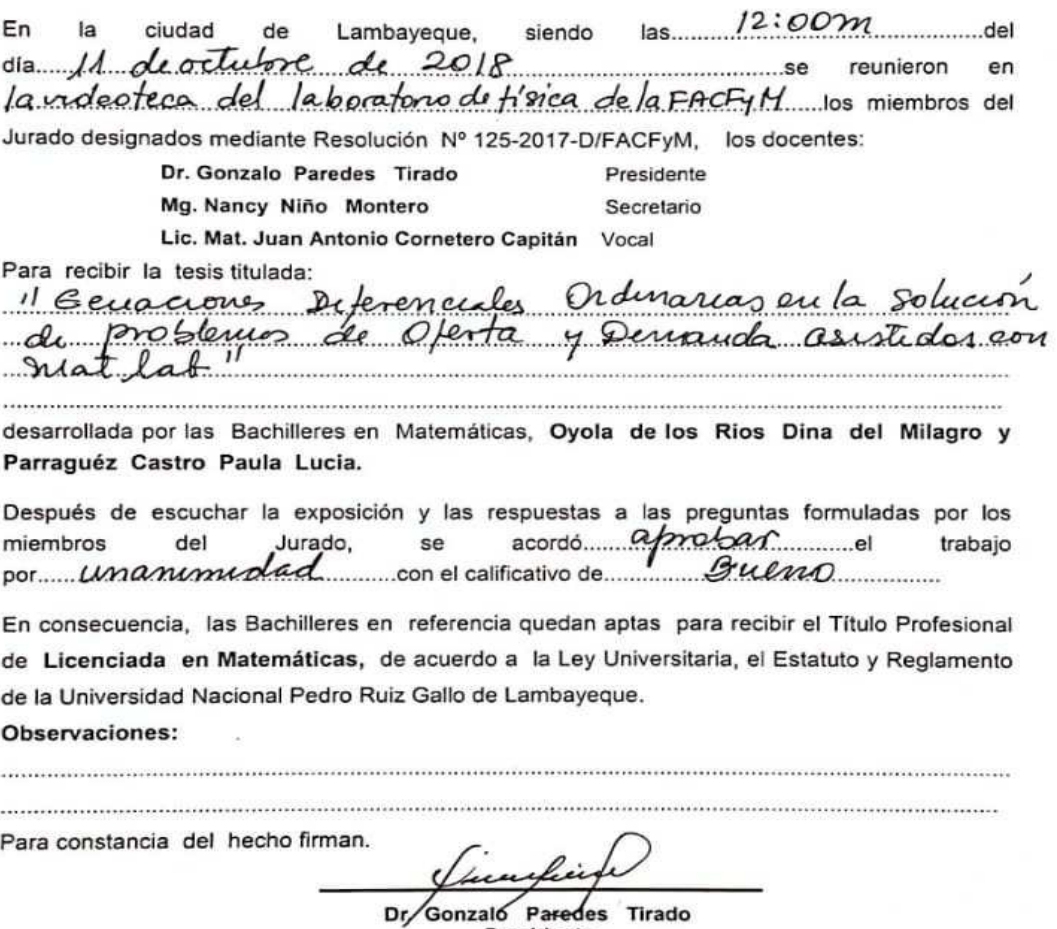

Presidente

ö

Mg. Nancy Niño Montero

Lic. Mat. Juan Antonio Cornetero Capitán Vocal

## Agradecimiento

Todo trabajo tiene sus frutos y no hubiese sido posible sin la ayuda de ustedes: Mi familia les doy las gracias por siempre estar apoyándome en buenos y malos momentos. A mi esposo y su familia que siempre me dio los ánimos para seguir con mis proyectos. A mi tía Violeta que en todo momento me dio su apoyo y las ganas que sea yo una gran

Y sobre todo a Dios, quien es mi fuerza invisible que hace todo posible Dina

profesional.

Agradezco principalmente a Dios por su inmenso amor y permitirme llegar a esta instancia del camino, en donde me vuelvo una profesional.

A mis padres Catalino y Jacinta, quienes a lo largo de mi vida han velado por mi bienestar y educación siendo mi apoyo en todo momento.

De manera muy especial agradezco a mi asesor Dr. Cárpena Velásquez Enrique W. por su motivación y dedicarnos su tiempo para la realización de la presente tesis.

Paula

## Dedicatoria

Con todo el amor, alegría y esperanza, dedico este trabajo a mis seres queridos que han sido la motivación para llegar a mis metas.

Es para mi una gran satisfacción dedicarles todo mi esfuerzo porque todo lo que hago es siempre pensando en ellos.

A mis padres Luis y Eugenia porque ellos creyeron en m´ı y a pesar de las circunstancias tuve su apoyo incondicional.

A mi esposo Eldo que cada día me enseña a ser una mejor persona y a lograr todo lo que me propongo.

A mi hermana Silvia que siempre conté con ella cuando lo necesitaba.

Gracias por ser parte de mi vida y orgullo de ustedes.

Quiero dedicar este trabajo a mis amados padres Catalino y Jacinta, a quienes les estoy infinitamente agradecida por todo el esfuerzo y sacrificio que hicieron por apoyarme cada día.

Ellos son la base principal en la construcción de mi vida profesional.

Dina

Sembraron en mí el deseo de superación, la responsabilidad y humildad; me enseñaron a vencer cada obstáculo y a sentirme superior a la adversidad, a ver las dificultades mas bien como estímulos que como trabas.

Gracias Dios por concederme a unos padres llenos de infinitas virtudes que me llevan a admirarlos cada día más.

Paula

## Presentación

El presente trabajo de investigación tuvo como objetivo principal resolver y aplicar ecuaciones diferenciales ordinarias en la Solución de problemas de oferta y demanda asistidos con Matlab para facilitar su interpretación económica, en forma general se determina la solución de contenidos matemáticos de ecuaciones diferenciales ordinarias y su aplicación a la economía específicamente en lo relacionado a la Oferta y Demanda, para la cual se ha definido algunos elementos indispensables en torno a esa herramienta matemática para obtener su solución analítica, gráfica y numérica de dichas ecuaciones con ayuda del software matemático Matlab.

Esperamos que sea de gran ayuda a futuro, para Estudiantes y Docentes de pre grado. Les presentamos esta tesis titulada "Ecuaciones Diferenciales Ordinarias en la Solución de Problemas de Oferta y Demanda Asistidos con Matlab".

## Resumen

El presente trabajo Ecuaciones Diferenciales Ordinarias en la Solución de Problemas de Oferta y Demanda Asistidos con Matlab, se desarrolló contenidos matemáticos de ecuaciones diferenciales ordinarias y su aplicación a la economía específicamente en lo relacionado a la Oferta y Demanda, para la cual se ha definido algunos elementos indispensables en torno a esa herramienta matemática para obtener su solución analítica, gráfica y numérica de dichas ecuaciones.

También se dio a conocer con lenguaje de ecuaciones diferenciales, los conceptos de oferta, demanda y el precio económico que los une, de manera que permita dar solución a los diferentes problemas que se presentan y una explicación matemática y económica de estos.

Palabras Clave: Oferta, Demanda, Ecuaciones Diferenciales Ordinarias y Matlab.

# Abstract

The present work Ordinary Differential Equations in the Solution of Supply and Demand Problems Assisted with Matlab, mathematical contents of ordinary differential equations were developed and their application to the economy specifically in relation to Supply and Demand, for which some have been defined indispensable elements around that mathematical tool to obtain its analytical, graphical and numerical solution of these equations.

The concepts of supply, demand and the economic price that unites them were also made known in the language of differential equations, in order to solve the different problems that arise and a mathematical and economic explanation of them.

Keywords: Supply, Demand, Ordinary Differential Equations and Matlab.

## Introducción

El presente trabajo denominado Ecuaciones Diferenciales Ordinarias en la Solución de Problemas de Oferta y Demanda Asistidos con Matlab tiene como principal objetivo identificar problemas que se presentan en el área de economía y en especial en lo que respecta a la oferta y demanda para relacionarlos con las ecuaciones diferenciales ordinarias y hallar su solución a través de los diferentes métodos analíticos, gráficos y numéricos asistidos con Matlab.

La importancia radica en que estudiando el problema de oferta y demanda en un mercado imperfecto, donde la función de demanda depende de la velocidad del precio, puede escribirse en términos de una ecuación diferencial ordinaria lineal que utilizando los resultados de su solución determina la trayectoria temporal del precio.

En el capítulo I se abordan las cuestiones teóricas que sustentan el trabajo, se da a conocer la definición de ecuación diferencial, su clasificación y las formas como se presentan. Además las definiciones y términos relacionados a la demanda, oferta, equilibrio de mercado, inventario e inflación, para culminar con los conceptos básicos del software matemático Matlab, el cual nos va a permitir hallar la solución de ecuaciones diferenciales en forma rápida y eficiente.

En el capítulo II se establece las soluciones clásicas de ecuaciones diferenciales y las formas numéricas para después comprobar los resultados con el software matemático Matlab.

En el Capítulo III se desarrolla la aplicación de las ecuaciones diferenciales ordinarias en la solución de problemas de oferta y demanda, principio económico, inventarios, la aplicación 1 y 2 a manera de ejemplo y la aplicación 3 al caso real de producción de  $p$ apas lay's clásicas asistido con el software matemático Matlab.

También se da las conclusiones, Referencias Bibliográficas, Recomendaciones y Anexo.

# ´ Indice general

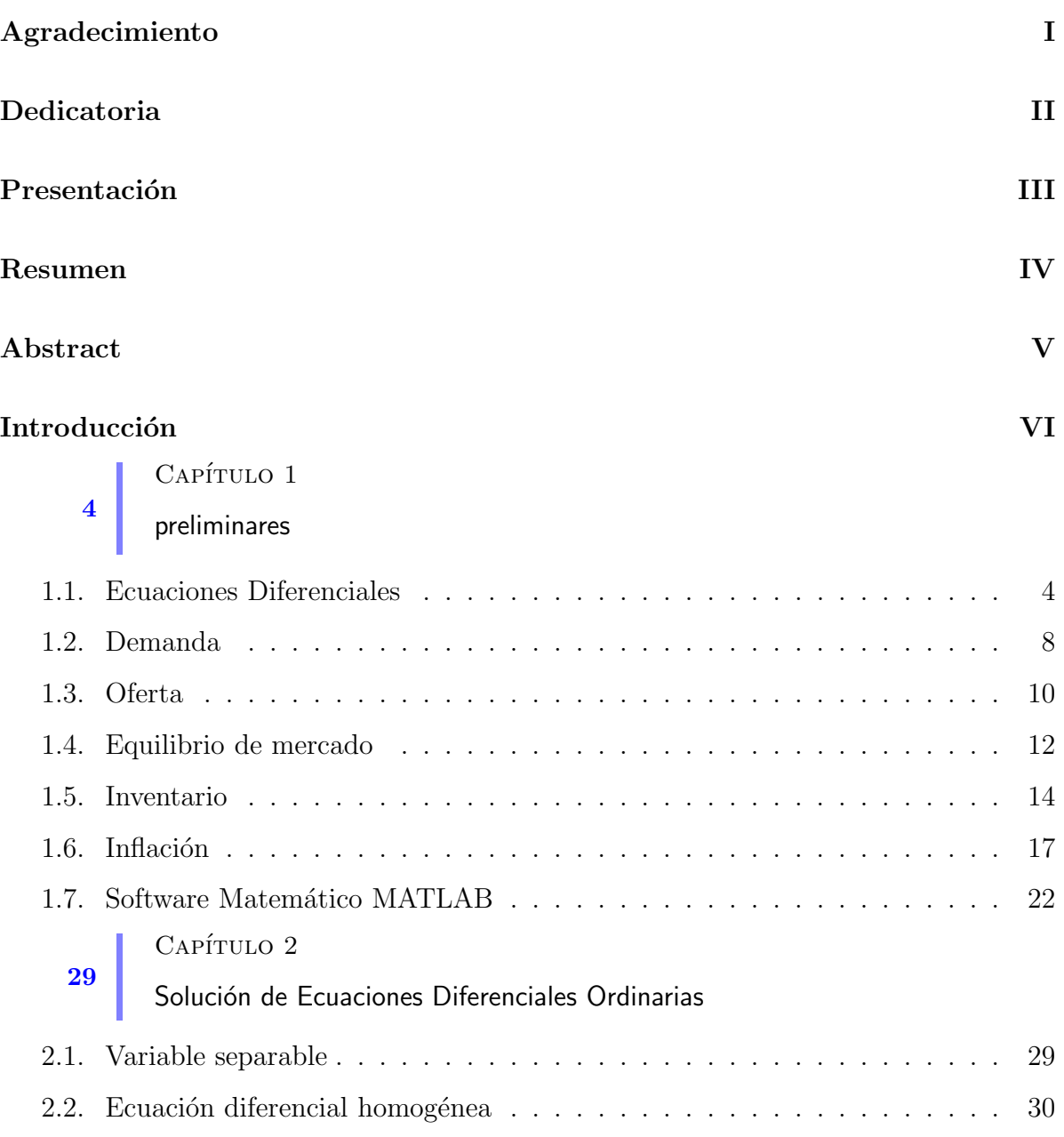

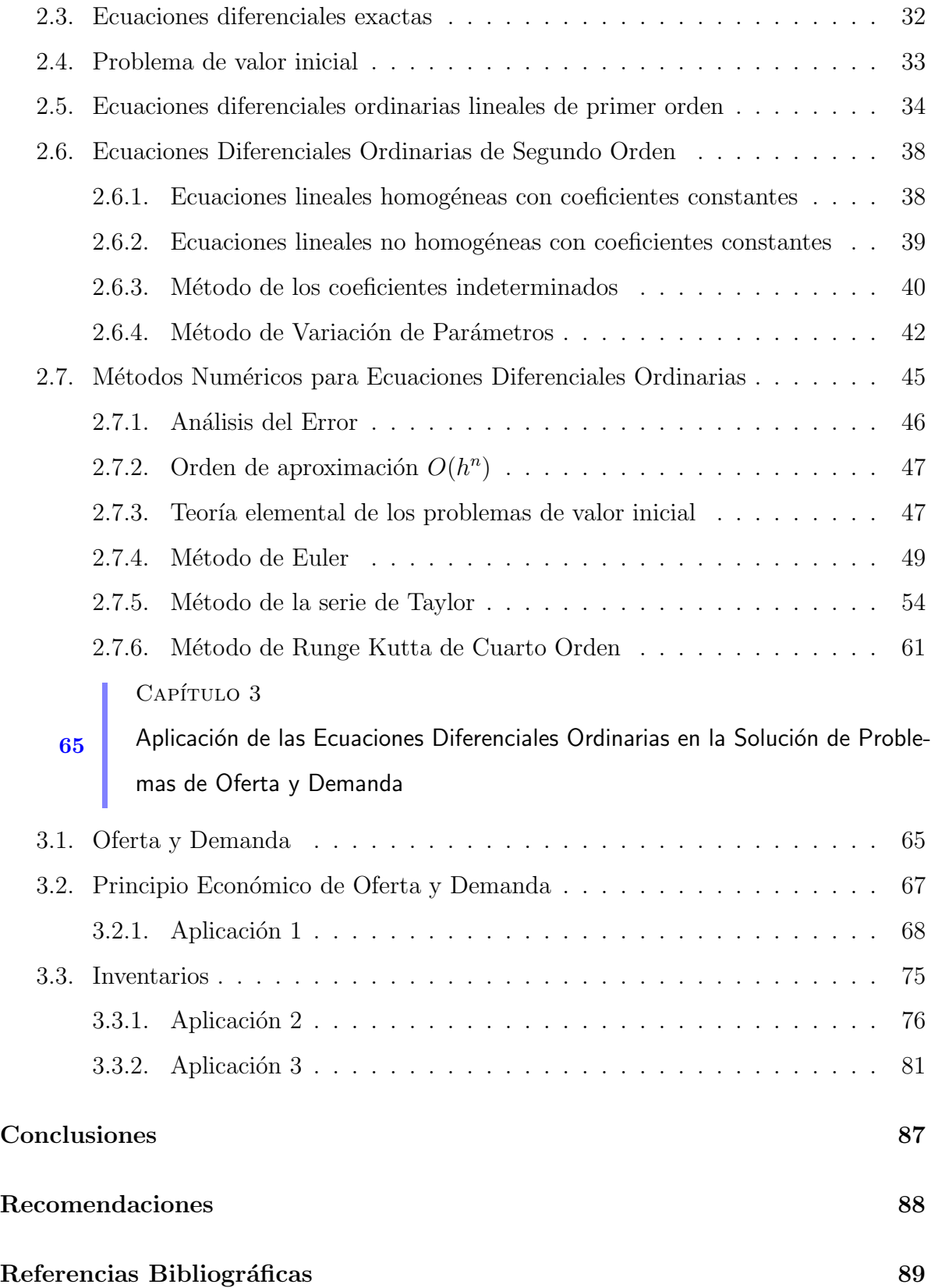

Anexo 92

 $\frac{3}{2}$ 

# Capítulo 1: preliminares

## 1.1 Ecuaciones Diferenciales

La forma de ecuación diferencial más sencilla que puede pensarse es dy  $\frac{dy}{dx} = f(x).$ Resolverla consiste en encontrar una función cuya derivada sea  $f(x)$ , es decir, encontrar las primitivas (integrales indefinidas) de  $f(x)$ . Por tanto, podemos decir que los métodos de resolución de ecuaciones diferenciales constituyen una generalización del cálculo de primitivas.

#### Definición 1.1. Ecuación Diferencial:

Es una ecuación que contiene las derivadas de una o más variables dependientes, con respecto a una o más variables independientes.

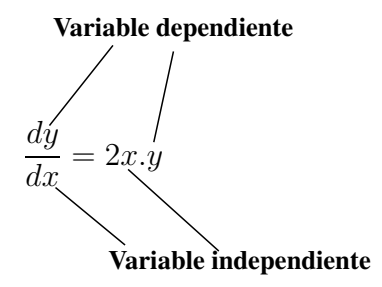

Definición 1.2. Ecuaciones Diferenciales Ordinarias (E.D.O.): aquellas que contienen derivadas respecto a una sola variable independiente.

$$
\frac{dy}{dx} + 2y = e^x
$$

#### Notaciones:

- 1. Notación de Leibniz:  $\frac{dy}{dx}$  $\frac{dy}{dx}$ ,  $d^2y$  $\frac{d^2y}{dx^2}$ ,  $\cdots$
- 2. Notación con primas:  $y', y'', y''' \cdots, y(n), \cdots$
- 3. Notación de Newton:  $\dot{x}, \ddot{x}, \dddot{x}, \cdots$

#### Definición 1.3. Orden:

El orden de una ecuación diferencial ordinaria es el orden mayor de la derivadas involucradas en la ecuación.

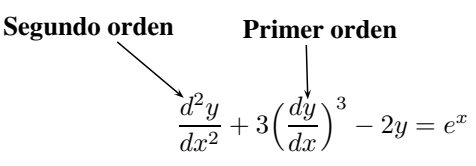

Luego, es una EDO de segundo orden.

**Definición 1.4.** Una ecuación diferencial ordinaria **general** de orden  $n$  se suele representar mediante los símbolos

$$
F(x, y, y', \cdots, y^{(n)}) = 0
$$
\n(1.1)

**Definición 1.5.** Una ecuación diferencial ordinaria normal de orden n se suele representar mediante los símbolos

$$
y^{(n)} = f(x, y, y', \cdots, y^{(n-1)})
$$
\n(1.2)

#### Definición 1.6. Grado:

El grado de una ecuación diferencial es la potencia a la que esta elevada la derivada más alta, siempre y cuando una ecuación diferencial esté dada forma polinomial.

**Segundo orden**  
**Prime orden**  

$$
\frac{d^2y}{dx^2} + 3\left(\frac{dy}{dx}\right)^3 - 2y = e^x
$$

es de primer grado, dado que la segunda derivada, que nos da el orden de la EDO, está elevada a uno.

#### Definición 1.7. Clasificación según la linealidad:

Se dice que una EDO de orden  $n$  es lineal si tiene la forma:

$$
a_n(x)\frac{d^n y}{dx^n} + a_{n-1}(x)\frac{d^{n-1} y}{dx^{n-1}} + \dots + a_1(x)\frac{dy}{dx} + a_0(x)y = g(x)
$$
 (1.3)

Dos casos importantes para nosotros serán las EDOs lineales de primer y segundo orden.

$$
a_1(x)\frac{dy}{dx} + a_0(x)y = g(x)
$$
 (1.4)

$$
a_2(x)\frac{d^2y}{dx^2} + a_1(x)\frac{dy}{dx} + a_0(x)y = g(x)
$$
\n(1.5)

#### Definición 1.8. Lineal Homogénea:

El término independiente  $g(x) = 0$ .

$$
a_n(x)\frac{d^n y}{dx^n} + a_{n-1}(x)\frac{d^{n-1} y}{dx^{n-1}} + \dots + a_1(x)\frac{dy}{dx} + a_0(x)y = 0
$$
\n(1.6)

#### Definición 1.9. Lineal no Homogénea:

El término independiente  $g(x) \neq 0$ .

$$
a_n(x)\frac{d^n y}{dx^n} + a_{n-1}(x)\frac{d^{n-1} y}{dx^{n-1}} + \dots + a_1(x)\frac{dy}{dx} + a_0(x)y = g(x)
$$
 (1.7)

#### Definición 1.10. Lineal con coeficientes constantes:

Los coeficientes  $a_0(x), \cdots, a_n(x)$  son constantes.

$$
a_n(x)\frac{d^n y}{dx^n} + a_{n-1}(x)\frac{d^{n-1} y}{dx^{n-1}} + \dots + a_1(x)\frac{dy}{dx} + a_0(x)y = 0
$$
\n(1.8)

#### Definición 1.11. Lineal con coeficientes variables:

Enfatiza el hecho de que al menos uno de los coeficientes  $a_0(x), \cdots, a_n(x)$  no es constante.

$$
a_n(x)\frac{d^n y}{dx^n} + a_{n-1}(x)\frac{d^{n-1} y}{dx^{n-1}} + \dots + a_1(x)\frac{dy}{dx} + a_0(x)y = g(x)
$$
 (1.9)

#### Definición 1.12. Solución de una EDO

Cualquier función  $\phi$ , definida en un intervalo I y con al menos n derivadas continuas

en  $I$ , que al sustituirse en una ecuación diferencial ordinaria de *n*-ésimo orden reduce la ecuación a una identidad, se considera solución de la ecuación en el intervalo. En otras palabras,  $\phi$  posee al menos *n* derivadas y cumple:

$$
F(x, \phi(x), \phi'(x), \cdots, \phi^{(n)}(x)) = 0, \qquad \forall x \in I
$$
\n(1.10)

Se dice que  $y = \phi(x)$  satisface la ecuación diferencial. El intervalo I puede ser intervalo abierto,  $(a, b)$ , cerrado,  $[a, b]$ , infinito,  $(a, \infty)$ , etc. Para nuestros fines, también supondremos que una solución  $\phi$  es una función de valores reales.

#### Definición 1.13. Solución explícita de una EDO:

La variable dependiente está expresada solamente en términos de variables independientes y constantes. Por ejemplo, la solución de  $xy' + y = 0$  en  $(0, \infty)$  es

$$
y = \phi(x) = \frac{1}{x}
$$

#### Definición 1.14. Solución implícita de una EDO:

Una relación  $G(x, y) = 0$  es una solución implícita de una EDO en un intervalo I, siempre que exista al menos una función  $y = \phi(x)$  que satisface tanto la relación como la ED en I.

Ejemplo: Comprobación de una solución implícita.

 $x^2 + y^2 = 25$  es una solución implícita de  $\frac{dy}{dx}$  $\frac{dy}{dx} = \boldsymbol{x}$  $\hat{y}$ en el intervalo −5 < x < 5; puesto que al derivar de forma implícita respecto a  $x$ :

$$
\frac{dx^2}{dx} + \frac{dy^2}{dx} = \frac{d}{dx}(25)
$$

$$
2x + 2y\frac{dy}{dx} = 0
$$

obtenemos la EDO:  $\frac{dy}{dx}$  $\frac{dy}{dx} = \boldsymbol{x}$  $\hat{y}$ 

#### Definición 1.15. Solución general:

Se llama solución general de una EDO al conjunto de todas las funciones que verifican dicha ecuación. En general, son familias n-paramétricas de curvas siendo n el orden de la ecuación. Cuando existe alguna solución que no pertenece a dicha familia, entonces esta función recibe el nombre de solución singular.

#### Definición 1.16. Solución Particular:

Se llama solución particular de una EDO a cualquier función que la satisfaga. Puede obtenerse fijando el valor de las constantes en la familia de funciones solución de la ecuación.

#### Definición 1.17. Problemas de Valor Inicial:

Un problema de valor inicial (PVI) consiste en resolver:

$$
F(x, y, y', \dots, y^{(n)}) = 0
$$

Sujeto a:

 $y(x_0) = y_0, y'(x_0) = y_1, y^{n-1}(x_0) = y_{n-1}$ donde  $x_0 \in I$ ,  $y_0, y_1, y_2, \ldots, y_{n-1}$  constantes dadas.

## 1.2 Demanda

Alvarez, Becerra, Cáceres, Osorno y Rodriguez, (2016). *Introducción a la teoría económica*. Recuperado de https: //campusvirtual.ull.es/ocw/pluginfile.php/5822/mod−resource/ content/0/Presentacion−de−Tema−2−OCW−Economia−2013.pdf afirman que:

- 1. Demanda: Cantidad demandada es la cantidad de un bien o servicio que los consumidores están dispuestos a comprar, es decir, que DESEAN y PUEDEN comprar, en un período de tiempo determinado.
- 2. La Ley de la demanda: Es la relación inversa existente entre el precio de un bien y la cantidad demandada, en el sentido de que, cuando se reduce el precio, aumenta la cantidad demandada, mientras que, cuando aumenta el precio, se disminuye la cantidad demandada.

3. Curva de demanda: Es la representación gráfica de la relación existente entre el precio de un bien y la cantidad demandada. Al trazar la curva de demanda, se supone que se mantienen constantes todos los dem´as factores que pueden afectar a la cantidad demandada, excepto el precio.

#### $i$ Por qué tiene pendiente negativa la curva de demanda?

Por que la cantidad demandada de un bien varía en sentido contrario a la variación del precio de ese bien.

#### 4. Efecto sustitución y efecto renta

- **Efecto sustitución:** El efecto sustitución recoge la incidencia de un cambio en los precios relativos, de forma que, cuando aumenta el precio de un bien, la cantidad demandada de ese bien se reducirá, pues su consumo se sustituirá por otro que se ha abaratado relativamente.
- Efecto renta: El efecto renta refleja la incidencia de un cambio en la renta real de los consumidores, de forma que ante el aumento del precio de un bien se consumirá una menor cantidad de todos los bienes, incluido el bien que se ha encarecido.

#### 5. Demanda de mercado vs. Demanda individual

- La demanda de mercado es la suma de todas las demandas individuales.
- La curva de demanda de mercado muestra cómo varía la cantidad total demandada de un bien cuando varía su precio, mientras se mantienen constantes todos los demás factores.
- Gráficamente, la curva de demanda de mercado se obtiene sumando horizontalmente las curvas de demanda individuales: suma de cantidades a cada precio.
- 6. Cambios en la cantidad demandada: Un cambio en el precio del bien genera un movimiento a lo largo de la curva de demanda.

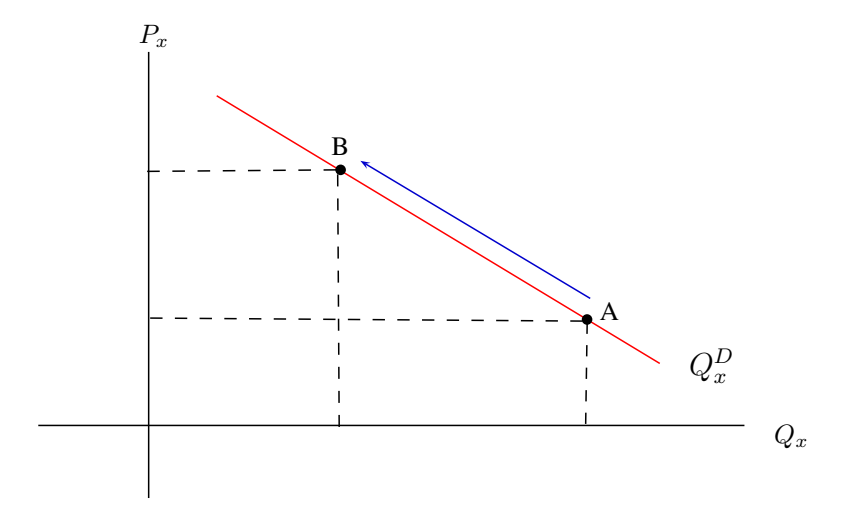

Figura 1.1: *Cambios en la cantidad demandada*

#### 7. Variaciones en el precio del bien:

- $\bullet\,$  Si aumenta el precio $P_x$ entonces disminuye la cantidad demandada del bien x.
- $\bullet\,$  Si disminuye el precio $P_x$ entonces aumenta la cantidad demandada del bien x.
- 8. La función de demanda: Es la relación matemática existente entre la cantidad demandada de un bien  $(Q_x^D)$ , se precio  $(P_x)$ , la renta Y, los precios de otros bienes relacionados  $(P_y)$  y los gustos  $(G)$

$$
Q_x^D = D(P_x, Y, P_y, G, \ldots) \tag{1.11}
$$

## 1.3 Oferta

Álvarez, Becerra, Cáceres, Osorno y Rodriguez, (2016). *Introducción a la teoría económica*. Recuperado de https: //campusvirtual.ull.es/ocw/pluginfile.php/5822/mod−resource/ content/0/Presentacion−de−Tema−2−OCW−Economia−2013.pdf afirman que:

- 1. Oferta: Cantidad ofrecida es la cantidad de un bien o servicio que los vendedores están dispuestos a vender, es decir, que DESEAN y PUEDEN vender, en un período de tiempo determinado.
- 2. La ley de la oferta: La ley de la oferta expresa la relación directa que existe entre el precio y la cantidad ofrecida: al aumentar el precio, se incrementa la cantidad ofrecida.
- 3. La curva de oferta: La curva de oferta es la representación gráfica de la relación entre el precio de un bien y la cantidad ofrecida. Al trazar la curva de oferta, suponemos que se mantienen constantes todas las demás variables distintas del precio que pueden afectar a la cantidad ofrecida.

#### $i$ Por qué tiene pendiente positiva la curva de oferta?

Porque la cantidad ofrecida de un bien varía en el mismo sentido que la variación del precio de ese bien.

#### 4. Oferta de mercado vs. Oferta individual

- La oferta de mercado es la suma de todas las ofertas individuales.
- La curva de oferta de mercado muestra cómo varía la cantidad total ofrecida de un bien cuando varía su precio, mientras se mantienen constantes todos los demás factores.
- Gráficamente, la curva de oferta de mercado se obtiene sumando horizontalmente las curvas de oferta individuales: suma de cantidades a cada precio.
- 5. Cambios en la cantidad ofrecida: Un cambio en el precio se refleja en un movimiento a lo largo de la curva de oferta.

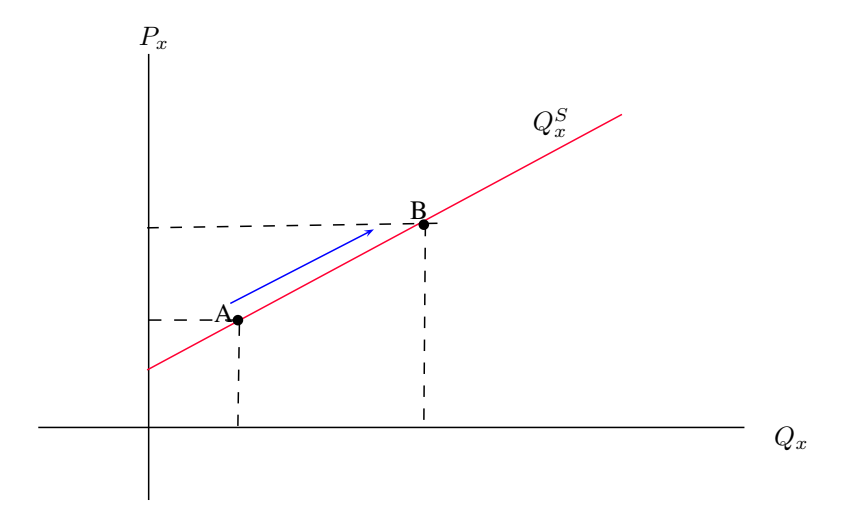

Figura 1.2: *Cambios en la cantidad ofrecida*

#### 6. Variaciones en el precio del bien:

- $\bullet\,$  Si aumenta el precio $P_x$ entonces aumenta la cantidad ofrecida del bien  $x.$
- Si disminuye el precio  $P_x$  entonces disminuye la cantidad ofrecida del bien x.
- 7. La función Oferta: La función de oferta establece que la cantidad ofrecida del bien en un periodo de tiempo concreto  $(Q_x)$  depende del precio de ese bien  $(P_x)$ , de los precios de los factores productivos  $(r)$ , de la tecnología  $(z)$  y del número de empresas que actúan en este mercado  $(H)$ . De esta forma, podemos escribir la función de oferta siguiente:

$$
Q_x = S(P_x, r, z, H) \tag{1.12}
$$

## 1.4 Equilibrio de mercado

Álvarez, Becerra, Cáceres, Osorno y Rodriguez, (2016). *Introducción a la teoría económica*. Recuperado de https: //campusvirtual.ull.es/ocw/pluginfile.php/5822/mod−resource/ content/0/Presentacion−de−Tema−2−OCW−Economia−2013.pdf

afirman que:

- Situación en la que el precio ha alcanzado un nivel en el que la cantidad ofrecida y la cantidad demanda se igualan.
- Situación en la que el mercado "se vacía".
- Situación en la que no existen excesos de demanda ni de oferta.
- Situación en la que se compatibilizan los planes de los participantes del mercado: demandantes y oferentes.

## 1. Precio de equilibrio,  $P_x^*$

- El precio que hace coincidir (que equilibra) cantidad ofrecida y cantidad demandada.
- Gráficamente, es el precio para el que las curvas de oferta y de demanda se cortan.

### 2. Cantidad de equilibrio,  $Q_x^*$

- Cantidad ofrecida y demandada al precio de equilibrio.
- Gráficamente, es la cantidad para la que las curvas de oferta y de demanda se cortan.

#### 3. Exceso de oferta y de demanda:

- Un exceso de oferta o excedente es la situación en la que la cantidad ofrecida es mayor que la demandada.
- Un exceso de demanda o escasez es la situación en la que la cantidad demandada es mayor que la ofrecida.

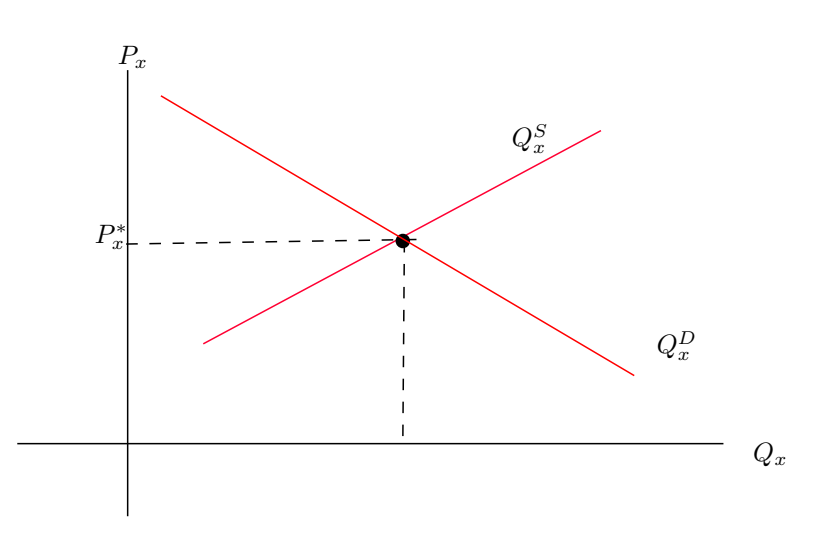

Figura 1.3: *Equilibrio de mercado*

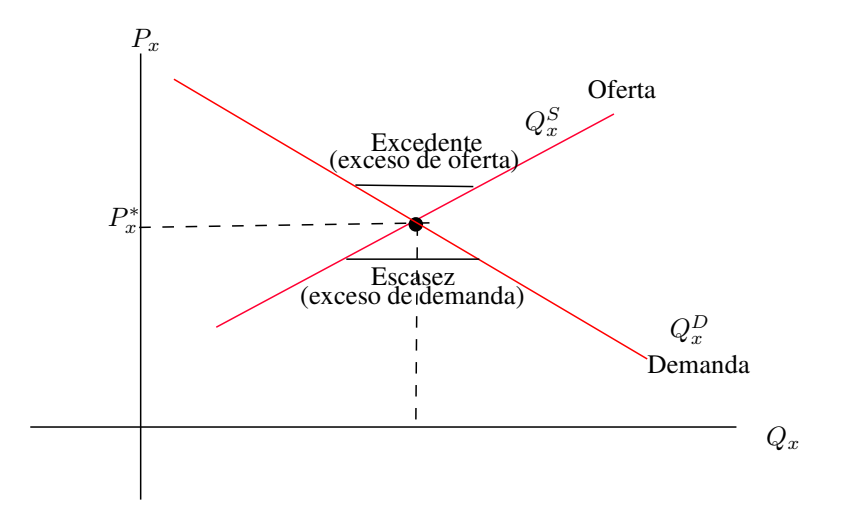

Figura 1.4: *Desequilibrio de mercado*

## 1.5 Inventario

Santillán (2017) afirma en su investigación de inventarios, es la cantidad almacenada de materiales que se utiliza para facilitar la producción, o las demandas del consumidor.  $i$ , Qué comprenden los inventarios?

Materia prima

- Trabajo en proceso
- Bienes terminados

Los materiales del inventario se localizan en varios puntos en el proceso productivo, con flujos que interconectan un punto de abasto con otro. La velocidad a la que se puede resurtir una existencia es la capacidad de oferta y la velocidad a la que se agota es la demanda.

#### 1. Objetivo de los inventarios

Desacoplar las diferentes fases del área de operaciones.

Dentro del proceso general de desacoplamiento, existen 3 razones para llevar el inventario:

- **Protección contra incertidumbre:** En sistemas de inventario, existe la incertidumbre acerca de la oferta, la demanda y el tiempo de entrega. Se conservan inventarios de seguridad para protegerse. Si se conociera la demanda del consumidor, sería factible, producir al mismo ritmo del consumo; sin embargo cada cambio en la demanda se transmitiría inmediatamente al sistema productivo con objeto de mantener el servicio al cliente.
- Para permitir producción y comprar bajo condiciones económicas ventajosas: Es más económico producir materiales en lotes. En este caso un lote puede producirse en un periodo muy corto y por ende no se realiza producci´on adicional hasta que el lote este casi agotado. Esto permite repartir el costo de la preparación de las máquinas de producción entre una gran cantidad de artículos.
- Para cubrir cambios anticipados en la demando o en la oferta: Un caso es aquel en el que el precio o la disponibilidad de materia prima están expuestos al cambio. Otra fuente de anticipación es una promoción planeada del mercado en la que puede almacenarse una gran cantidad de bienes terminados antes de una venta.
- 2. Estructuras de costo de inventario Las estructuras del costo de inventario incorporan los siguientes tipos de costos:
	- Costo del artículo: Este es el costo de comprar y producir los artículos individuales del inventario. El costo del artículo generalmente se expresa como un costo unitario multiplicado por la cantidad adquirida o producida.
	- Costo de levantar (o preparar) pedidos: El costo de levantar pedidos se relaciona con la adquisición de un grupo o lote de artículos. Es costo de levantar un pedido no depende de la cantidad de artículos que se adquiera; se le asigna al lote entero. Cuando el artículo se produce dentro de la empresa, existen también costos relacionados con la colocación de un pedido que son independientes de la cantidad de artículos producidos, estos son costos de preparación.
	- Costo de mantener (o llevar) inventarios: Los costos que se derivan de mantener o llevar inventarios se relacionan con la permanencia de los artículos en inventario durante un periodo.

**Ejemplo 1.1.** Un costo de mantenimiento anual de 15 %, significa que costara 15 centavos conservar 1 dólar de inventario durante un año. En la practica, lo mas común es que los costos fluctuen entre 15 y 30 %.

El costo de de mantenimiento de inventario se compone de las siguientes tres partes:

- Costo capital: Cuando se mantienen artículos en el inventario, el capital que se invierte no esta disponible para otros fines.
- Costo de almacenamiento: Este costo incluye costos variables para el espacio, seguros e impuestos. En algunos casos, una parte de los costos de almacenamiento es fijo.

Ejemplo 1.2. Cuando se posee un almacén y no se puede utilizar para otra cosa.

Costo de obsolescencia, deterioro y pérdida: Los costos de obsoles-

cencia deben asignarse a los artículos que tienen un alto riesgo de hacerse obsoleto; entre mayor es el riesgo, mayores los costos. Los productos perecederos deben cargarse con los costos de deterioro cuando el artículo se daña con el tiempo.

Costo por agotamiento de las existencias: El costo por agotamiento de las existencias refleja las consecuencias económicas de quedarse sin ellas

## 1.6 Inflación

(Mankiw, 2012, p. 67) en su libro describe:

- 1. La inflación es el aumento sostenido y generalizado de los precios de los bienes y servicios de una economía a lo largo del tiempo.
- 2. Cabe señalar que el aumento de un único bien o servicio no se considera como inflación.
- 3. Asimismo, para medir la inflación y ante la imposibilidad de dar seguimiento a todos los precios de la economía, se selecciona una canasta con productos representativos que consumen los hogares de una sociedad. Con base a dicha canasta y a la importancia relativa de sus productos, se calcula un indicador denominado índice de precios al consumidor cuya variación porcentual ayuda a medir la inflación.
- 4. Por último, esta caracterización del comportamiento de los precios es utilizada comúnmente en la toma de decisiones tanto de política monetaria como fiscal.

#### Causas de la inflación

- 1. Determinantes de Largo Plazo
	- **Exceso de dinero:** Si las autoridades correspondientes crean dinero más allá de lo que el público demanda, el crecimiento de la oferta de dinero au-

menta, lo cual conlleva a un aumento en el nivel de precios y por lo tanto a un incremento en la inflación.

- Déficit fiscal: Cuando el sector público gasta más dinero del que recibe se dice que está en déficit. Dicho déficit puede ser financiado con préstamos del banco central, aumentando de esta forma la base monetaria. Ello provoca que haya más dinero en la economía y que se incremente el nivel de precios; por lo tanto, aumenta la inflación.
- Políticas inconsistentes: Aun cuando las políticas para mantener el nivel de precios sean aparentemente correctas, existe la posibilidad de que algunas de ellas generen cierta inercia sobre la inflación. Así, la indexación de algún determinante de la inflación a la inflación pasada podría generar que ésta se perpetuara.

#### 2. Determinantes de Corto Plazo

- **Contracción de la oferta agregada:** cuando hay un decremento en la oferta agregada debido al aumento de los costos asociados a los procesos productivos (por ejemplo, un aumento en el precio del petróleo) las empresas aumentan sus precios para mantener sus márgenes de ganancia.
- Incremento de la demanda agregada: La demanda agregada es el volumen de bienes y servicios requeridos por una economía. Un incremento en la demanda agregada mayor a los bienes y servicios que la economía puede producir, causa un aumento en los precios, ya que hay mucho dinero persiguiendo a pocos bienes.
- **Tasa de interés:** una herramienta importante que tiene el banco central para controlar el crecimiento de dinero y por lo tanto a la inflación, es la tasa de inter´es. El mecanismo funciona de la siguiente forma: una mayor tasa de interés reduce la demanda agregada desincentivando la inversión y el consumo, aumentando el ahorro de las personas; de esta manera se limita la cantidad de dinero disponible en la econom´ıa, con lo que el nivel de precios

disminuye. Lo contrario sucede cuando disminuye la tasa de interés; ahora las personas se ven incentivadas a invertir y consumir, ya que tener el dinero en los bancos no es la mejor opción, por lo que la cantidad de dinero disponible en la economía se ve incrementada, lo que hace que el nivel de precios aumente.

Política de inflación creíble: considerando una economía en la cual los precios y los salarios se establecen con base en las expectativas de inflación (es decir en la percepción de lo que los agentes creen que va a pasar en el futuro), una política creíble del banco central debe tener como prioridad el control de la inflación y ayudar a anclar las expectativas que el público tienen sobre la misma.

#### Costos de la inflación

Banco de México (s.f.). *Inflación: Causas, Consecuencias y Medición*. Recuperado de http://web.uaemex.mx/feconomia/CICE/Archivos/Catedra<sup>−</sup> BM/Inflacion.pdf

#### Manifiesta que:

#### 1. Pérdida de eficiencia económica

- Cambios en los precios relativos emiten señales acerca de la escasez o disponibilidad de los bienes y servicios.
- El sistema de precios brinda información valiosa a los agentes económicos para decidir c´omo utilizar sus recursos de la mejor manera posible, de tal manera que todos maximicen sus beneficios. Por ejemplo:
	- Consumidores: ¿qué productos comprar?
	- Productores: *j* qué cantidades producir?
	- Trabajadores: ¿en dónde les conviene ofrecer sus servicios?
- $\blacksquare$  Sin embargo, bajo un entorno de inflación incierto, los precios de los distintos bienes y servicios comienzan a cambiar con mayor frecuencia, por lo que resulta más difícil al público evaluar la información que éstos emiten, y por lo tanto, tomar decisiones de consumo, producción e inversión acertadas.

#### 2. Consecuencias negativas sobre el crecimiento económico

- Disminución del poder adquisitivo.
	- La inflación reduce el valor real del dinero, es decir, disminuye la cantidad de bienes y servicios que el dinero puede adquirir.
	- Si los individuos desean mantener el mismo patrón de consumo, el ahorro se verá desincentivado.
- $\blacksquare$  Mayor riesgo para los agentes, lo que ocasiona que éstos se enfoquen en el corto plazo.

#### 3. Impacto adverso sobre la redistribución de la riqueza

La inflación es considerada como uno de los impuestos más regresivos, ya que afecta en mayor medida a los grupos de población con menores recursos que por lo general tienden a mantener la mayor parte de sus ingresos en efectivo.

#### Beneficios de la estabilidad de precios

- 1. Cuando el sistema de precios funciona adecuadamente, las se˜nales que emite constituyen información valiosa para la toma de decisiones.
- 2. Por un lado, facilita la planeación a largo plazo por parte de los agentes económicos:
	- Los hogares se ven incentivados a ahorrar al ver que el valor real de su dinero no está disminuyendo.
	- Las empresas pueden asignar de mejor manera sus recursos con respecto a la producción, el empleo y la acumulación de capital.
- 3. Por otra parte, disminuye el riesgo en los mercados financieros:
	- $\blacksquare$  Se reducen las tasas de interés, lo cual promueve una mayor inversión.
	- Se fomenta el desarrollo de nuevos instrumentos de mediano y largo plazo. Lo anterior ha contribuido a la modernización y profundización del sector financiero en México.
- 4. Asimismo, ayuda a que las variables macroeconómicas sean menos volátiles.
- 5. Finalmente, permite que el costo financiero para las finanzas públicas sea menor.

#### ¿Cómo se mide la inflación?

- 1. Para dar seguimiento a los cambios porcentuales o proporcionales de un conjunto de precios a lo largo del tiempo se utilizan los índices de precios.
- 2. El cálculo de un índice de precios requiere definir un grupo de productos o canasta a cuyos precios se dará seguimiento, determinar la importancia relativa de cada componente en el total de la canasta, así como la manera más apropiada de promediar las variaciones de sus precios.
- 3. Existen varios tipos de números índice, cada uno con diferentes propiedades. Los más conocidos son los índices de Laspeyres y de Paasche.
- 4. La fórmula de Laspeyres tiene la siguiente forma

$$
L = \frac{\sum_{i} p_i^t * q_i^0}{\sum_{i} p_i^0 * q_i^0}
$$

Donde:

- $p_i^t$  es el precio del bien i en el periodo t.
- $p_i^0$  es el precio del bien i en el periodo 0.
- $q_i^0$  es la cantidad del bien i en el periodo 0.

El producto  $p_i^0 * q_i^0$  indica el gasto realizado en el bien i en el periodo 0.

5. La fórmula de Paasche es la siguiente:

$$
P = \frac{\sum_{i} p_i^t * q_i^t}{\sum_{i} p_i^0 * q_i^t}
$$

Donde  $q_i^t$  es la cantidad del bien i en el periodo t.

- 6. La fórmula de Laspeyres compara el gasto realizado para adquirir una canasta fija, permitiendo que los precios varíen entre periodos y es el más comúnmente utilizado para medir inflación.
- 7. El´ındice de Paasche, por el contrario, utiliza una canasta de bienes que se actualiza cada periodo, por lo que resulta menos adecuado si se requiere obtener un dato de inflación oportuno, pues implicaría sustituir la canasta continuamente.
- 8. Para medir la inflación es necesario utilizar un índice de precios que sea un indicador del nivel general de precios de una economía.
- 9. Otro indicador de inflación usado con frecuencia, es el deflactor del Producto Interno Bruto (PIB). En las cuentas nacionales, el PIB es la suma del consumo, la inversión, el gasto del gobierno y las exportaciones netas (exportaciones menos importaciones) realizados domésticamente.

| <b>PAÍSES</b> | 2014  | 2015  | 2016  | 2017* | 2018* |  |
|---------------|-------|-------|-------|-------|-------|--|
| Perú          | 3.25% | 3.55% | 3.25% | 2.90% | 2,80% |  |
| Chile         | 4.39% | 4.35% | 2.74% | 2.79% | 3.04% |  |
| Colombia      | 2.89% | 4.99% | 2.79% | 4.48% | 3,22% |  |
| México        | 4.02% | 2.72% | 3,36% | 4.77% | 3,16% |  |
| <b>Brasil</b> | 6.33% | 9.03% | 8,74% | 4.37% | 4,32% |  |

Figura 1.5: *Tasa de Inflación (% promedio anual) Fuente: FMI*

## 1.7 Software Matemático MATLAB

#### ; Qué es Matlab?

 $\text{Matlab@}$  es un lenguaje de alto nivel y un entorno interactivo para el cálculo numérico, la visualización y la programación. Mediante Matlab, es posible analizar datos, desarrollar algoritmos y crear modelos o aplicaciones. Asimismo El lenguaje, las herramientas y las funciones matem´aticas incorporadas permiten explorar diversos enfoques para que así se pueda llegar a una solución antes que con hojas de cálculo o lenguajes de programación tradicionales, como C/C++ o Java<sup>TM</sup>

Matlab se puede utilizar en una gran variedad de aplicaciones, tales como: Procesamiento de señales y comunicaciones, Procesamiento de imagen y vídeo, Sistemas de control, Pruebas y medidas, Finanzas computacionales y Biología computacional. Más de un millón de ingenieros y científicos de la industria y la educación utilizan Matlab, el lenguaje del cálculo técnico.

#### En el Cálculo numérico

Matlab proporciona una serie de métodos de cálculo numérico para analizar datos, desarrollar algoritmos y crear modelos. El lenguaje de Matlab incluye funciones matem´aticas que permiten las operaciones científicas y de ingeniería habituales. Estas funciones matemáticas principales utilizan librerías optimizadas por procesador a fin de permitir una ejecución rápida de los cálculos de vectores y matrices.

Entre los métodos disponibles se encuentran:

- $\blacksquare$  Interpolación y regresión.
- $\blacksquare$  Diferenciación e integración.
- Sistemas lineales de ecuaciones.
- $\blacksquare$  Análisis de Fourier.
- Valores propios y valores singulares.
- Ecuaciones diferenciales ordinarias (EDO).
- **Matrices dispersas.**

Los productos complementarios de Matlab proporcionan funciones para áreas especializadas tales como estadística, optimización, análisis de señales y aprendizaje automático.

#### Funciones Básicas en Matlab

#### Inicio con Matlab.

Iniciaremos Matlab dando doble clic en el Icono de Matlab. Una vez allí nos aparecerá una ventana divida en tres partes: Ventana del Directorio Actual (Current Folder), Ventana de Historia de Comandos (Command History) y la Ventana de Comandos (Command Window); es en ésta última sobre la que empezaremos a digitar nuestras ´ordenes.

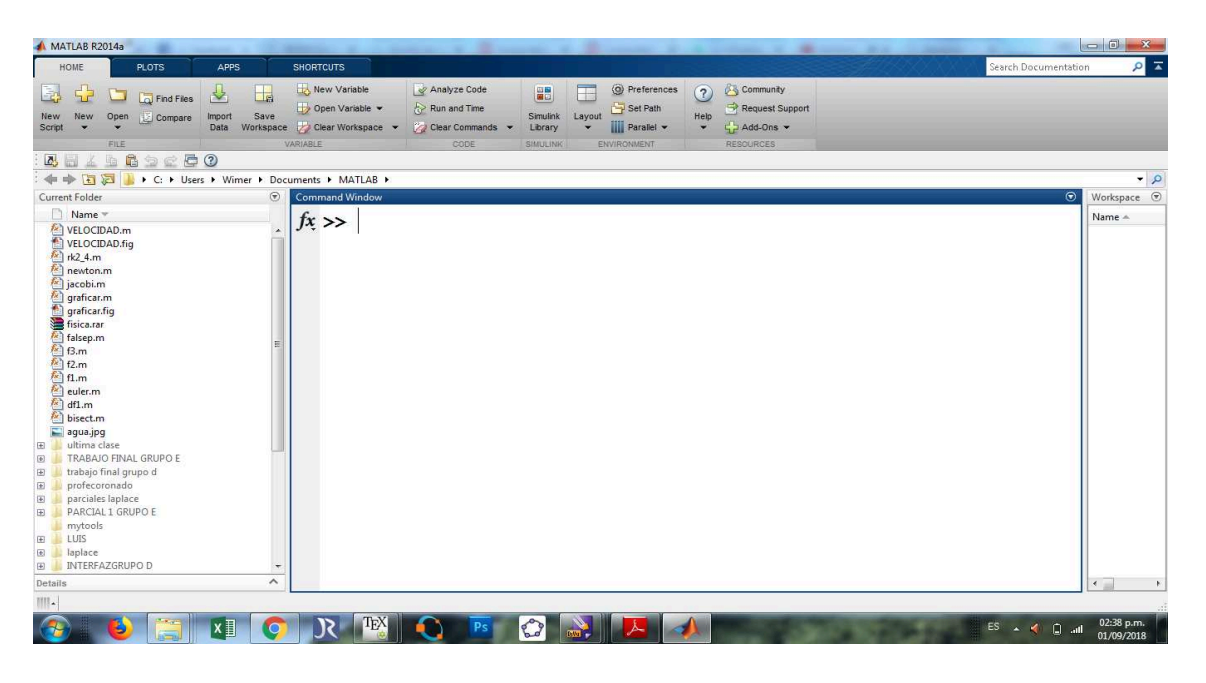

Figura 1.6: Ventana de edición de MATLAB

#### Operaciones aritméticas en Matlab

Al igual que en la aritmética, las operaciones de adición, sustracción, multiplicación, división, potenciación y radicación se pueden realizar. Los símbolos de las operaciones aritméticas son los siguientes:

#### Funciones Matemáticas Básicas

Observación 1.1.

| OPERACIÓN      | <b>EXPRESIÓN</b> |  |  |
|----------------|------------------|--|--|
| Suma           | $>>8+2$          |  |  |
| Resta          | $\gg 511 - 170$  |  |  |
| Multiplicación | $>>13.76*9$      |  |  |
| Dividido por   | >> 20/4          |  |  |
| Divide a       | $>20\14$         |  |  |
| Potenciación   | $>2.5$ ^6        |  |  |

Tabla 1.1: Operaciones con números reales.

Tabla 1.2: Funciones Matemáticas elementales

| Función         | Descripción          |
|-----------------|----------------------|
| sqrt $(x)$      | Raíz Cuadrada        |
| $\exp(x)$       | Exponencial (ex)     |
| abs $(x)$       | Valor absoluto       |
| log(x)          | Logaritmo Natural    |
| log10(x)        | Logaritmo en base 10 |
| factorial $(x)$ | Función factorial x! |

Tabla 1.3: Funciones Complejas

OPERACIÓN EXPRESIÓN

| Suma y resta   | $\geq$ (12+7*i)+4-3*i       |
|----------------|-----------------------------|
|                | $\gg 6$ -i-(9+5*i)          |
| Multiplicación | >> $(3+2*i)*(4+2.11*i)$     |
| Dividido por   | >> $(4-6*i)/(3*i)$          |
| Divide a       | >> $3*i(1-2*i)$             |
| Potenciación   | $\gg$ (7+2*i) <sup>-3</sup> |
|                | >> $(1+9*i)^i$              |
|                |                             |
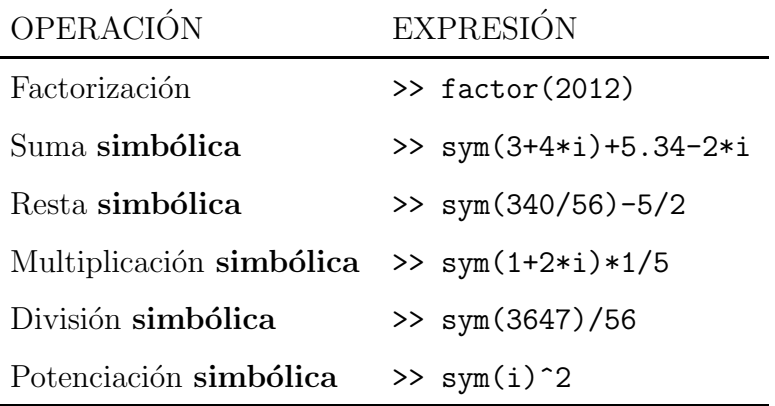

Tabla 1.4: Operación simbólica con números.

- El comando sym convierte variables numéricas en simbólicas. Para volverlo numérico usar el comando numeric.
- $\blacksquare$  Se debe tener cuidado al combinar números o variables numéricas con simbólicas. No siempre puede funcionar muy bien.

#### Visualización de resultados.

El punto y coma (;) al final de la orden hace que no se visualice el resultado.

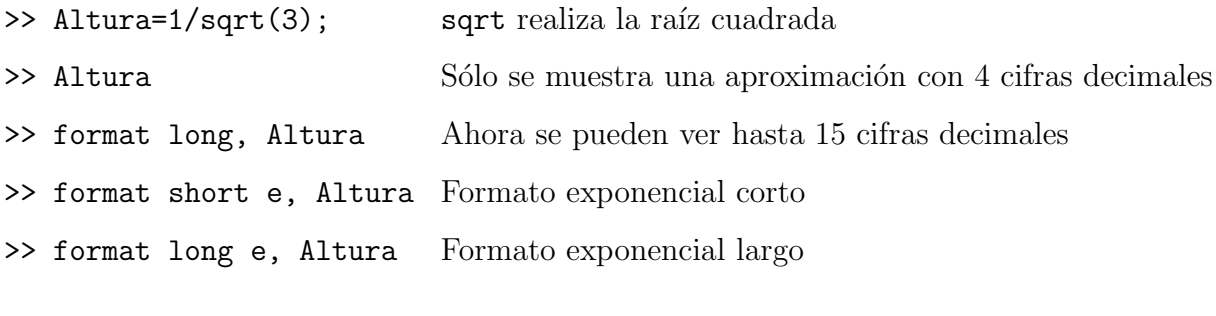

>> vpa(pi,20) Muestra el número pi con 19 cifras decimales

Observación 1.2. Matlab distingue entre mayúsculas y minúsculas

Altura, altura, ALTuRa son tres variables distintas

Matrices y vectores.

#### Introducción y operaciones de matices numéricas

Comenzamos limpiando nuestra área de trabajo con : clear, clc, echo, off.

$$
A = \begin{bmatrix} 1 & 2 & 3; 4 & 0 & 3; 9 & 3 & 2 \end{bmatrix} \quad A = \begin{pmatrix} 1 & 2 & 3 \\ 4 & 0 & 3 \\ 9 & 3 & 2 \end{pmatrix} \text{es una matrix } 3 \times 3
$$

Podemos reemplazar un número cualquiera por un elemento  $a_{ij}$  de la matriz como:

$$
A(2, 1) = -3
$$
 Ahora tenemos  $A = \begin{pmatrix} 1 & 2 & 3 \\ -3 & 0 & 3 \\ 9 & 3 & 2 \end{pmatrix}$ 

Mencionaremos algunos operaciones en matrices que se emplean en Matlab:

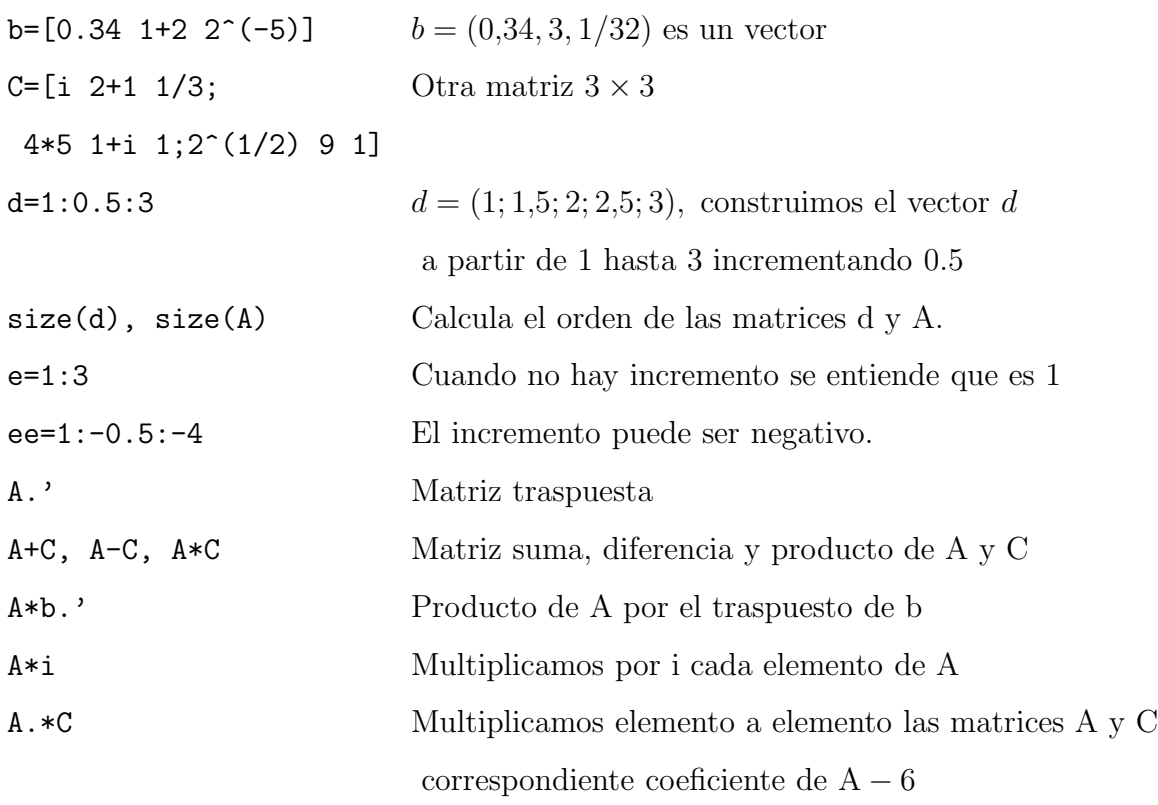

coeficiente de A

- inv(A) Matriz inversa de A
- **X=A\C** X es la solución del sistema de ecuaciones A ·  $X = C$ Si A es invertible 'coincide' con inv(A)\*C

## Submatrices numéricas

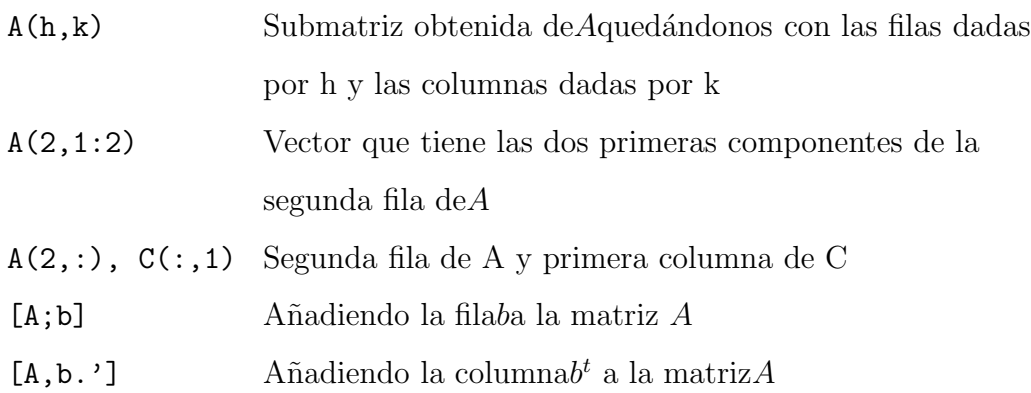

# Capítulo 2: Solución de Ecuaciones Diferenciales **Ordinarias**

## 2.1 Variable separable

Definición 2.1. Se dice que una ecuación diferencial de primer orden de la forma

$$
\frac{dy}{dx} = g(x)p(y) \tag{2.1}
$$

Es separable o de variables separables.

Para resolver la ecuación  $(2.1)$ 

$$
\frac{dy}{dx} = g(x)p(y)
$$
 multiplications por  $dx$  y por  $h(y) = \frac{1}{p(y)}$  para obtener  

$$
h(y)dy = g(x)dx
$$

Luego integramos ambos lados:

$$
\int h(y)dy = \int g(x)dx
$$
  

$$
H(y) = G(x) + C
$$
 (2.2)

donde hemos juntado las dos constantes de integración en un solo símbolo  $C$ . La última ecuación proporciona una solución implícita de la ecuación diferencial.

Ejemplo 2.1. Resuelva  $\frac{dy}{dx} - 3y = 0$ 

Solución: Por separación de variables

$$
\frac{dy}{dx} - 3y = 0
$$
  

$$
\frac{dy}{dx} = 3y
$$
  

$$
\frac{dy}{3y} = dx
$$
  

$$
\int \frac{dy}{3y} = \int dx
$$
  

$$
\frac{1}{3} \ln y = x + c,
$$
  

$$
\ln y^{1/3} = x + c
$$
  

$$
e^{\ln y^{1/3}} = e^{x+c}
$$
  

$$
y^{1/3} = e^{x+c}
$$
  

$$
y = e^{3x}e^{3c}
$$
  

$$
y = c \cdot e^{3x}
$$

## 2.2 Ecuación diferencial homogénea

**Definición 2.2.** Una función  $f(x, y)$  es homogénea de grado n sii  $f(tx, ty) = t^n f(x, y)$ , para todos x, y, t adecuadamente restringidos.

Definición 2.3. Una ecuación diferencial homogénea (de primer orden) es aquella en cuya expresión en forma normal,  $y' = f(x, y)$ , se tiene que  $f(x, y)$  es una función homogénea de grado 0

**Definición 2.4.** Si los coeficientes  $M(x, y)$  y  $N(x, y)$  de una ecuación diferencial de la forma

$$
M(x, y)dx + N(x, y)dy = 0
$$
\n(2.3)

Satisfacen:

$$
M(tx, ty))t^n M(x, y) y N(tx, ty) = t^n N(x, y)
$$

se dice que la ecuación diferencial es homogénea.

De forma equivalente se pueden definir las ecuaciones diferenciales homogéneas como aquellas que se pueden escribir en la forma:

$$
\frac{dy}{dx} = f(\frac{y}{x})
$$

Una ecuación diferencial homogénea se puede resolver efectuando una de las transformaciones:

$$
y = ux \Longrightarrow dy = udx + xdu
$$

o

$$
x = uy \Longrightarrow dx = u dy + y du
$$

y luego, separando variables en la ecuación diferencial resultante.

Finalmente, se sustituye:

$$
u = \frac{y}{x}
$$

Ejemplo 2.2. Resuelva la ecuación diferencial

$$
(x^2 + y^2)dx + xy\ dy = 0
$$

#### Solución

$$
M(tx, ty) = x2 + y2 = (tx)2 + (ty)2 = t2(x2 + y2) = t2M(x, y)
$$
  
\n
$$
N(tx, ty) = (tx)(ty) = t2(xy) = t2N(x, y)
$$
  
\nLa ecuación diferencial es homogénea de grado 2.

Haciendo la sustitución  $y = ux$  se tiene:

$$
dy = udx + xdu
$$

$$
(x^{2} + (ux)^{2})dx + x(ux) (udx + xdu) = 0
$$
  
\n
$$
x^{2}(1 + u^{2})dx + x^{2}u (udx + xdu) = 0
$$
  
\n
$$
x^{2}(1 + u^{2})dx + x^{2}u^{2}dx + x^{3}udu = 0
$$
  
\n
$$
x^{2}(1 + 2u^{2})dx + x^{3}udu = 0
$$
  
\n
$$
(1 + 2u^{2})dx + xudu = 0
$$
  
\n
$$
\frac{dx}{x} + \frac{u}{1 + 2u^{2}} = 0
$$
  
\n
$$
ln(x) + \frac{1}{4}ln(1 + 2u^{2}) = c
$$
  
\n
$$
ln(x) + \frac{1}{4}ln(1 + 2(\frac{y}{x})^{2}) = c
$$
  
\n
$$
\implies x^{4} + 2x^{2}y^{2} = c
$$

## 2.3 Ecuaciones diferenciales exactas

**Definición 2.5.** Una ecuación diferencial de la forma  $Mdx+Ndy = 0$  se llama ecuación diferencial exacta si existe una función  $F(x, y)$ , tal que:

$$
dF(x, y) = Mdx + Ndy
$$

Definición 2.6. Consideremos la ecuación diferencial

$$
M(x, y)dx + N(x, y)dy = 0
$$
\n(2.4)

Si existe una función  $z = f(x, y)$  tal que:

$$
\frac{\partial f(x,y)}{\partial x} = M(x,y) \quad \wedge \quad \frac{\partial f(x,y)}{\partial y} = N(x,y)
$$

diremos que la ecuación  $(2.4)$  es una ecuación diferencial exacta.

Teorema 2.1. *Si M*, *N*,  $\frac{\partial M}{\partial x}$  $\frac{\partial}{\partial x}$ ,  $\partial N$ ∂y *son funciones continuas de* <sup>x</sup> *<sup>e</sup>* <sup>y</sup>*, entonces una condici´on necesaria y suficiente para que* Mdx + Ndy = 0 *sea exacta es que*

$$
\frac{\partial M}{\partial y} = \frac{\partial N}{\partial x} \tag{2.5}
$$

Método de solución: Dada una ecuación de la forma  $M(x, y)dx + N(x, y)dy = 0$ , se determina si es válida la igualdad (2.5). En caso afirmativo, existe una función la cual

$$
\frac{\partial f}{\partial x} = M(x, y)
$$

Podemos determinar f si integramos  $M(x, y)$  con respecto a x, manteniendo y constante

$$
f(x,y) = \int M(x,y)dx + g(y),
$$
\n(2.6)

en donde la función arbitraria  $g(y)$  es la "constante" de integración. Ahora derivamos (2.6) con respecto a y, y suponemos que ∂f  $\frac{\partial y}{\partial y} = N(x, y)$ :

$$
\frac{\partial f}{\partial y} = \frac{\partial}{\partial x} \int M(x, y) dx + g'(y) = N(x, y)
$$

Esto da:

$$
g'(y) = N(x, y) = \frac{\partial}{\partial y} \int M(x, y) dx.
$$
 (2.7)

Por último integramos  $(2.7)$  con respecto a y y sustituimos el resultado en la ecuación (2.6). La solución de la ecuación es  $f(x, y) = c$ .

## 2.4 Problema de valor inicial

En muchas ocasiones, se necesita resolver una EDO sujeta al cumplimiento de ciertas condiciones las cuales se imponen a la función desconocida y sus derivadas, en el mismo valor del argumento y son conocidas como condiciones iniciales. Cuando se plantea la resolución de una EDO, sujeta al cumplimiento de una condición inicial, se origina un Problema de Valor Inicial (PVI).

Definición 2.7. Por un problema con valores iniciales para una ecuación diferencial de orden n

$$
F\left(x, y, \frac{dy}{dx}, \dots, \frac{d^n y}{dx^n}\right) = 0
$$

se debe entender: Hallar una solución de la ecuación diferencial en un intervalo  $I$  que satisfaga en  $x_0$  las n condiciones iniciales

$$
y(x_0) = y_0
$$

$$
\frac{dy}{dx}(x_0) = y_1
$$

$$
\vdots
$$

$$
\frac{d^{n-1}y}{dx^{n-1}}(x_0) = y_{n-1}
$$

donde  $x_0 \in I$  y  $y_0, y_1, \ldots, y_{n-1}$  son constantes dadas.

En el caso de una ecuación de primer orden, las condiciones iniciales se reducen a un único requisito.

$$
y(x_0)=y_0.
$$

Y en el caso de una ecuación de segundo orden, las condiciones iniciales tienen la forma:

$$
y(x_0) = y_0
$$
,  $\frac{dy}{dx}(x_0) = y_1$ 

**Ejemplo 2.3.** Resuelva  $\frac{dy}{dx} + y = x$ ,  $y(0) = 4$ 

#### Solución:

La ecuación está en la forma estándar, y  $p(x) = 1$ , además,  $f(x) = x$ , son continuas en  $(-\infty, \infty)$ . El factor integrante es  $e^{\int dx} = e^x$ , por lo que al integrar

$$
\frac{dy}{dx}[e^x y] = xe^x
$$

se obtiene  $e^x y = xe^x - e^x + c$ . Al despejar a y de esta última ecuación se llega a la solución general  $y = x - 1 + ce^{-x}$ 

Por consiguiente, la solución del problema es

$$
y = x - 1 + ce^{-x}, \quad -\infty < x < \infty
$$

## 2.5 Ecuaciones diferenciales ordinarias lineales de primer orden

Una ecuación diferencial de primer orden, de la forma

$$
a_1(x)\frac{dy}{dx} + a_0(x)y = g(x)
$$
 (2.8)

es una ecuación lineal; donde  $a_1(x) \neq 0$ , en I y  $a_1(x), a_0(x), g(x)$  son continuas en el intervalo I.

Al dividir ambos lados de la ecuación (2.8) entre el primer coeficiente  $a_1(x)$ , se obtiene la llamada ecuación en forma canónica o forma estándar

$$
\frac{dy}{dx} + \frac{a_0(x)}{a_1(x)}y = \frac{g(x)}{a_1(x)}
$$
\n
$$
\downarrow \qquad \downarrow
$$
\n
$$
\frac{dy}{dx} + p(x)y = f(x)
$$
\n(2.9)

debemos hallar una solución de  $(2.9)$  en un intervalo I, sobre el cual las dos funciones  $p \, y \, f$  son continuas.

Propiedad: La ecuación diferencial (2.9) tiene la propiedad de que su solución es la suma de las dos soluciones,  $y = y_c + y_p$ , donde  $y_c$  es una solución de la ecuación homogénea asociada:

$$
\frac{dy}{dx} + P(x)y = 0\tag{2.10}
$$

 $y_p$  es una solución de la ecuación (2.9) no homogénea.

Podemos determinar  $y_c$  por separación de variables. escribamos la ecuación (2.10) en la forma

$$
\frac{dy}{y} + P(x)dx = 0
$$

al integrar y despejar a y obtenemos  $y_c = ce^{-\int p(x)dx}$ . Definiremos  $y_c = cy_1(x)$ , en donde  $y_1 = e^{-\int p(x)dx}$ . Aplicaremos de inmediato el hecho de que  $dy_1/dx + p(x)y_1 = 0$ , para determinar a  $y_p$ .

*Procedimiento:* ahora podemos definir una solución particular de la ecuación (2.9), siguiendo un procedimiento llamado variación de parámetros. Aquí, la idea básica es encontrar una función, u tal que  $y_p = u(x)y_1(x)$ , en que  $y_1 = e^{-\int p(x)dx}$  sea una solución de la ecuación (2.9). En otras palabras, nuestra hipótesis de  $y_p$  equivale a  $y = cy_1(x)$ , excepto que el *parámetro variable* u reemplaza a c. Al sustituir  $y_p = uy_1$  en (2.9) obtenemos:

$$
\frac{d}{dx}[uy_1] + p(x)uy_1 = f(x)
$$
  

$$
u\frac{dy_1}{dx} + y_1\frac{du}{dx} + p(x)uy_1 = f(x)
$$
  

$$
u[\frac{dy_1}{dx} + p(x)y_1] + y_1\frac{du}{dx} = f(x)
$$

de modo que :

$$
y_1 \frac{du}{dx} = f(x)
$$

separamos variables, integramos y llegamos a :

$$
du = \frac{f(x)}{y_1(x)}dx \quad y u = \int \frac{f(x)}{y_1(x)}dx
$$

De acuerdo con la definición de  $y_1$ , tenemos:

$$
y_p = uy_1 = e^{-\int p(x)dx} \int e^{\int p(x)dx} f(x)dx
$$

asi,

$$
y = yc + y_p = ce^{-\int p(x)dx} + e^{-\int p(x)dx} \int e^{\int p(x)dx} f(x)dx
$$
 (2.11)

Entonces, si  $(2.8)$  tiene una solución. debe poseer la forma de la ecuación  $(2.11)$ Recíprocamente, por derivación directa se comprueba que la ecuación  $(2.11)$  es una

familia de soluciones de la ecuación  $(2.9)$ .

#### Solución de una ecuación lineal de primer orden.

- I) Para resolver una ecuación lineal de primer orden, primero se convierte a la forma de  $(2.9)$ ; esto es, se hace que el coeficiente de  $dy/dx$  sea la unidad.
- II) Hay que identificar  $p(x)$  y definir el factor integrante,  $e^{\int p(x)dx}$
- III) La ecuación obtenida en el paso  $(I)$  se multiplica por el factor integrante:

$$
e^{\int p(x)dx}\frac{dy}{dx} + p(x)e^{\int p(x)dx}y = e^{\int p(x)dx}f(x).
$$

IV) El lado izquierdo de la ecuación obtenida en el paso (III) es la derivada del producto del factor integrante por la variable dependiente, y; esto es,

$$
\frac{d}{dx}[e^{\int p(x)dx}y] = e^{\int p(x)dx}f(x)
$$

V) se integra ambos lados de la ecuación obtenida en el paso (IV)

#### Ejemplos:

1. Resuelva  $\frac{dy}{dx} - 3y = 0$ 

Solución: Por separación de variables

$$
\frac{dy}{dx} - 3y = 0
$$
  

$$
\frac{dy}{dx} = 3y
$$
  

$$
\frac{dy}{3y} = dx
$$
  

$$
\int \frac{dy}{3y} = \int dx
$$
  

$$
\frac{1}{3} \ln y = x + c
$$
  

$$
\ln y^{1/3} = x + c
$$
  

$$
e^{\ln y^{1/3}} = e^{x+c}
$$
  

$$
y^{1/3} = e^{x+c}
$$
  

$$
y = e^{3x}e^{3c}
$$
  

$$
y = c \cdot e^{3x}
$$

2. resuelva  $\frac{dy}{dx} + 5y = 50$ 

Solución:

esta ecuación es de la forma (2.9) con  $p(x) = 5$  y  $f(x) = 50$  el factor integrante es :  $e^{\int p(x)dx} = e^{\int 5dx} = e^{5x}$ 

Multiplicamos por  $e^{5x}$ , la ecuación se transforma en

$$
\frac{d}{dx}[ye^{5x}] = 50e^{5x}
$$

Al integrar ambos lados de la ultima ecuación, obtenemos la solución:

$$
ye^{5x} = 10e^{5x} + c
$$

o sea,

$$
y = 10 + ce^{-5x}, \qquad -\infty < x < \infty
$$

## 2.6 Ecuaciones Diferenciales Ordinarias de Segundo Orden

## 2.6.1 Ecuaciones lineales homogéneas con coeficientes constantes

Una ecuación lineal homogénea de segundo orden con coeficientes constantes es de la forma:

$$
ay'' + by' + cy = 0 \t\t(2.12)
$$

Donde  $a, b, y, c$  son constantes reales.

Si probamos con una solución de la forma  $y = e^{rx}$ , entonces  $y' = re^{rx}$  y  $y'' = r^2e^{rx}$ , de modo que la ecuación  $(2.12)$  se transforma en:

$$
ar^2e^{rx} + bre^{rx} + ce^{rx} = 0
$$
 o sea  $e^{rx}(ar^2 + br + c) = 0$ 

Como  $e^{rx}$  nunca es cero cuando x tiene valor real, la única forma en que la función exponencial satisface la ecuación diferencial es eligiendo una  $r$  tal que sea una raíz de la ecuación cuadrática

$$
ar^2 + br + c = 0 \tag{2.13}
$$

Esta ecuación se llama **ecuación característica** de la ecuación diferencial (2.12). Para la solución de la ecuación  $(2.13)$  se presentan 3 casos:

#### Caso I: Raíces reales distintas

Si la ecuación (2.13) tiene dos raíces reales distintas,  $r_1$  y  $r_2$ , llegamos a dos soluciones,  $y_1 = e^{r_1 x}$  y  $y_2 = e^{r_2 x}$ . Estas funciones son linealmente independientes en (−∞, ∞) y, en consecuencia, forman un conjunto fundamental. Entonces, la solución general de la ecuación  $(2.12)$  es ese intervalo es

$$
y_h = c_1 e^{r_1 x} + c_2 e^{r_2 x} \tag{2.14}
$$

#### Caso II: Raíces reales e iguales

Cuando  $r_1 = r_2$  llegamos, necesariamente, solo a una solución exponencial,  $y_1 =$  $e^{r_1x}$ . Según la fórmula cuadrática,  $r_1 =$ b  $\frac{0}{2a}$  porque la única forma de que  $r_1 = r_2$ es que  $b^2 - 4ac = 0$ . Así

$$
y_2 = x e^{r_1 x}
$$

Luego, la solución general es:

$$
y_h = c_1 e^{r_1 x} + c_2 x e^{r x} \tag{2.15}
$$

#### Caso III: Raíces complejos conjugados

Si  $r_1$  y  $r_2$  son complejas, podremos escribir  $r_1 = \alpha + i\beta$  y  $r_2 = \alpha - i\beta$ , donde  $\alpha$  y  $\beta > 0$  y son reales, e  $i^2 = -1$ . No hay diferencia formal entre este caso y el caso I; por ello,

$$
y_h = c_1 e^{(\alpha + i\beta)x} + c_2 e^{(\alpha - i\beta)x}.
$$

Sin embargo, en la práctica se suele trabajar con funciones reales

$$
y_h = c_1 e^{\alpha x} \cos(\beta x) + c_2 e^{\alpha x} \sin(\beta x). \tag{2.16}
$$

#### 2.6.2 Ecuaciones lineales no homogéneas con coeficientes

#### constantes

Una ecuación lineal no homogénea con coeficientes constantes es de la forma

$$
ay'' + by' + cy = f(x)
$$
\n(2.17)

Donde a, b y c son constantes reales y  $f(x)$  es una función continua en el intervalo abierto I. La solución general de la ecuación (2.17) es la suma de la solución general  $y_h$  de la ecuación homogénea correspondiente y una solución particular  $y_p$  de la ecuación no homogénea, esto es

$$
y = y_h + y_p \tag{2.18}
$$

La solución  $y_p$  se la obtiene por medio del método de los coeficientes indeterminados.

#### 2.6.3 Método de los coeficientes indeterminados

En dependencia de la forma de  $f(x)$  y las raíces de la ecuación característica se pueden obtener las soluciones particulares buscadas  $y_p$ . Se presentan tres Casos:

Caso I:  $f(x) = A_0 x^m + A_1 x^{m-1} + \ldots + A_{m-1} x + A_m$  es decir es un polinomio de grado m.

*a*) Si  $r = 0$  no es raíz de la ecuación característica, entonces la solución particular es de la forma

$$
y_p = B_0 x^m + B_1 x^{m-1} + \ldots + B_{m-1} x + B_m
$$

donde los  $B_i$  son coeficientes por determinar

*b*)  $r = 0$  es raíz de la ecuación característica, de multiplicidad  $\alpha \leq 2$ , entonces la solución particular es de la forma

$$
y_p = x^{\alpha} [B_0 x^m + B_1 x^{m-1} + \ldots + B_{m-1} x + B_m]
$$

donde los  $B_i$  son coeficientes por determinar

**Caso II:**  $f(x) = e^{px} \left[ A_0 x^m + A_1 x^{m-1} + \ldots + A_{m-1} x + A_m \right]$ , es decir se trata de un polinomio de grado m multiplicado por  $e^{px}$ .

> *a*) Si  $p = 0$  no es raíz de la ecuación característica, entonces la solución particular es de la forma

$$
y_p = e^{px} \Big[ B_0 x^m + B_1 x^{m-1} + \ldots + B_{m-1} x + B_m \Big]
$$

donde los  $B_i$  son coeficientes por determinar.

*b*) Si  $p = 0$  es raíz de la ecuación característica, de multiplicidad  $\beta \leq 2$ , entonces la solución particular es de la forma

$$
y_p = x^{\beta} e^{px} \Big[ B_0 x^m + B_1 x^{m-1} + \ldots + B_{m-1} x + B_m \Big]
$$

 $\log B_i$  son coeficientes por determinar.

**Caso III:**  $f(x) = e^{px} \left[ M(x) cos(qx) + N(x) sin(qx) \right]$  donde  $M(x)$  y  $N(x)$  son polinomios, uno de ellos de grado m y el otro de grado no mayor que m.

> *a*) Si  $p+iq$  no es raíz de la ecuación característica, entonces la solución particular es de la forma

$$
y_p = e^{px} \Big[ M_m(x) cos(qx) + N_m(x) sen(qx) \Big]
$$

Donde  $M_m(x)$  y  $N_m(x)$  son polinomios de grado m con coeficientes por determinar.

Ejemplo 2.4. Resolver la ecuación  $y'' + 4y' = 5 + x$  sujeta a  $y(0) = 2$  y  $y'(0) = 6$ .

#### Solución

La ecuación característica asociada es:

$$
r^{2} + 4r = 0
$$

$$
r(r + 4) = 0
$$

$$
\implies r = 0 \text{ y } r = -4
$$

Las funciones linealmente independientes que le corresponden son  $y_1 = 1$  y  $y_2 = e^{-4x}$ . Por consiguiente la ecuación homogénea es:  $y_h = c_1 + c_2e^{-4x}$ .

Ahora bien, como  $r = 0$  es raíz simple de la ecuación característica (primer paso), entonces la solución particular de la ecuación no homogénea es de la forma

 $y_p = x[B0x + B_1]$ , donde  $B_0$  y  $B_1$  son coeficientes por determinar.

Derivando  $y_p$  dos veces y reemplazando  $y''_p$ ,  $y'_p$  y  $y_p$  en la ecuación no homogénea propuesta, se obtiene:

$$
y_p = x[B0x + B_1]
$$
  
\n
$$
y'_p = [B0x + B_1] + xB_0 = 2B_0x + B_1
$$
  
\n
$$
y''_p = 2B0
$$

Reemplazando en la ecuación inicial:

$$
y'' + 4y' = 5 + x
$$
  
\n
$$
2B0 + 4(2B_0x + B_1) = 5 + x
$$
  
\n
$$
2B0 + 4B_1 + 8B_0x = 5 + x
$$
  
\n
$$
\implies 2B0 + 4B_1 = 5 \text{ y } 8B_0 = 1
$$
  
\n
$$
\therefore B_0 = \frac{1}{8} \text{ y } B_1 = \frac{19}{6}
$$

Por consiguiente la solución particular es  $y_p = x\left[\frac{1}{8}\right]$  $\frac{1}{8}x + \frac{19}{16}$ . De esta manera la solución general de la ecuación propuesta es

$$
y(x) = c_1 + c_2 e^{-4x} + x\left[\frac{1}{8}x + \frac{19}{16}\right]
$$

Como se trata de resolver un PVI, entonces es necesario aplicar las condiciones iniciales y hallar  $c_1$  y  $c_2$ 

$$
y(x) = c_1 + c_2 e^{-4x} + x\left[\frac{1}{8}x + \frac{19}{16}\right] \quad y'(x) = -4c_2 e^{-4x} + \frac{1}{8}x + \frac{19}{6} + \frac{1}{8}x
$$

$$
y(0) = c_1 + c_2 = 2
$$

$$
\implies c_1 = \frac{65}{24} \text{ y } c_2 = -\frac{17}{24}
$$

Finalmente, reemplazando estos valores en la ecuación de la solución general se obtiene

$$
y(x) = \frac{65}{24} - \frac{17}{24}e^{-4x} + x\left[\frac{1}{8}x + \frac{19}{16}\right]
$$

## 2.6.4 Método de Variación de Parámetros

El método de variación de parámetros es aplicado en la solución de ecuaciones diferenciales no homogéneas de orden superior

$$
a_n(x)y^{(n)} + a_{n-1}(x)y^{(n-1)} + \cdots, a_1(x)y' + a_0(x)y = f(x)
$$
\n(2.19)

de las cuales sabemos que la solución de la ecuación homogénea son un conjunto de funciones linealmente independientes  $\{y_1(x), y_2(x), \cdots, y_n(x)\}$  siendo la solución homogénea de la forma

$$
y_h = c_1 y_1(x) + c_2 y_2(x) + \cdots + c_n y_n(x) \tag{2.20}
$$

El método consiste en cambiar las constantes  $c_i$  por funciones  $u_i(x)$  de tal manera que la solución particular de la ecuación diferencial es de la forma

$$
y_p = u_1(x)y_1(x) + u_2(x)y_2(x) + \dots + u_n(x)y_n(x)
$$
\n(2.21)

Donde las funciones  $u_i(x)$  se deben determinar.

#### 2.6.4.1 Aplicación a la ecuación diferencial ordinaria de segundo orden

Consideremos la ecuación diferencial ordinaria no homogénea de coeficientes constates de segundo orden

$$
y'' + a_1(x)y' + a_0(x)y = f(x)
$$
\n(2.22)

Sean las funciones  $\{y_1(x), y_2(x)\}$  soluciones de la ecuación diferencial dada, las cuales cumplen las condiciones

$$
y_1'' + a_1(x)y_1' + a_0(x)y_1 = 0
$$
  

$$
y_2'' + a_1(x)y_2' + a_0(x)y_2 = 0
$$

La solución homogénea toma la forma

$$
y_h = c_1 y_1(x) + c_2 y_2(x)
$$

La solución particular se considera que es

$$
y_p = u_1(x)y_1(x) + u_2(x)y_2(x)
$$
\n(2.23)

Donde las funciones  $u_1(x), u_2(x)$  se deben determinar.

Para poder encontrar las funciones, derivamos la solución particular propuesta y se reemplaza en la ecuación diferencial dada.

$$
y'_p = u'_1(x)y_1(x) + u_1(x)y'_1(x) + u'_2(x)y_2(x) + u_2(x)y'_2(x)
$$

Para evitar que en la segunda derivada aparezcan términos en función de las segundas derivadas de  $u_1(x), u_2(x)$  suponemos que

$$
u_1'(x)y_1(x) + u_2'(x)y_2(x) = 0
$$
 (Primera ecuación)

Con lo que

$$
y'_p = u_1(x)y'_1(x) + u_2(x)y'_2(x)
$$

Derivando por segunda vez se tiene que

$$
y_p'' = u_1'(x)y_1'(x) + u_1(x)y_1''(x) + u_2'(x)y_2'(x) + u_2(x)y_2''(x)
$$

Reemplazando en la ecuación diferencial inicial (2.22) se tiene que

$$
\left(u'_1(x)y'_1(x) + u_1(x)y''_1(x) + u'_2(x)y'_2(x) + u_2(x)y''_2(x)\right) + a_1\left(u_1(x)y'_1(x) + u_2(x)y'_2(x)\right) + a_0\left(u_1(x)y_1(x) + u_2(x)y_2(x)\right) = f(x)
$$

Agrupando términos en función de  $u_1(x)$  y  $u_2(x)$  como se indica a continuación:

$$
u'_1(x)y'_1(x) + u_1(x)y''_1(x) + u'_2(x)y'_2(x) + u_2(x)y''_2(x) + a_1u_1(x)y'_1(x) + a_1u_2(x)y'_2(x) + a_0u_1(x)y_1(x) + a_0u_2(x)y_2(x) = f(x)
$$

Con lo que

$$
u'_1(x)y'_1(x) + u'_2(x)y'_2(x) + u_1(x)\left(y''_1(x) + a_1y'_1(x) + a_0y_1(x)\right) + u_2(x)\left(y''_2(x) + a_1y'_2(x) + a_0y_2(x)\right) = f(x)
$$
  

$$
u'_1(x)y'_1(x) + u'_2(x)y'_2(x) + u_1(x)\left(\underbrace{y''_1(x) + a_1y'_1(x) + a_0y_1(x)}_{0}\right) + u_2(x)\left(\underbrace{y''_2(x) + a_1y'_2(x) + a_0y_2(x)}_{0}\right) = f(x)
$$
  

$$
u'_1(x)y'_1(x) + u'_2(x)y'_2(x) = f(x) \text{ (Segunda ecuación)}
$$

Ahora tenemos un sistema de dos ecuaciones con dos incógnitas ( las incógnitas del sistema son  $u_1'(x); u_2'(x)$ 

$$
\begin{cases}\nu'_1(x)y_1(x) + u'_2(x)y_2(x) = 0\\u'_1(x)y'_1(x) + u'_2(x)y'_2(x) = f(x)\end{cases}
$$

Aplicando la Regla de Cramer, se tiene que encontrar el determinante de sistema, el cual se llama Wronskiano del sistema ( determinante formado por las funciones  $y_1(x); y_2(x)$ y sus respectivas derivadas)

$$
w(y_1, y_2) = \begin{vmatrix} y_1(x) & y_2(x) \\ y'_1(x) & y'_2(x) \end{vmatrix}
$$

Es de tener presente que  $w(y_1, y_2) \neq 0$ 

Determinante de las variables

$$
w_1 = \begin{vmatrix} 0 & y_2(x) \\ f(x) & y'_2(x) \end{vmatrix} = -f(x)y_2(x)
$$

$$
w_2 = \begin{vmatrix} y_1(x) & 0 \\ y'_1(x) & f(x) \end{vmatrix} = f(x)y_1(x)
$$

La solución del sistema es:

$$
u'_1(x) = \frac{w_1}{w} = -\frac{f(x)y_2(x)}{w(y_1, y_2)}
$$

$$
u'_2(x) = \frac{w_2}{w} = \frac{f(x)y_1(x)}{w(y_1, y_2)}
$$

Con lo que las funciones buscadas son:

$$
u_1(x) = -\int \frac{f(x)y_2(x)}{w(y_1, y_2)} dx
$$
\n(2.24)

$$
u_2(x) = \int \frac{f(x)y_1(x)}{w(y_1, y_2)} dx
$$
\n(2.25)

## 2.7 Métodos Numéricos para Ecuaciones Diferenciales Ordinarias

Las ecuaciones diferenciales sirven para modelar problemas de ciencias e ingeniería que requieren el cambio de una variable respecto a otra. En la mayor parte de ellos hay que resolver un problema de valor inicial. En la generalidad de las situaciones de la vida real, la ecuación diferencial que modela el problema resulta demasiado complicada para resolverla con exactitud, por lo que se recurre a otros procedimientos para aproximar la solución. Si además, se requiere que la aproximación a la solución tenga muchas cifras decimales de precisión, entonces necesitaremos usar métodos sofisticados y el esfuerzo computacional será mayor. Antes de estudiar los métodos para aproximar los problemas de valor inicial, necesitamos algunas definiciones y resultados de la teoría de ecuaciones diferenciales ordinarias.

#### 2.7.1 Análisis del Error

#### Definición 2.8. (Error Absoluto y Relativo)

Supongamos que  $\hat{p}$  es una aproximación a p. El error absoluto de la aproximación es  $E_p = |p - \widehat{p}|$  y el error relativo es  $R_p = \frac{|p - \widehat{p}|}{|p|}$ , donde  $p \neq 0$ .

El error absoluto es la diferencia entre el valor exacto y el valor aproximado, mientras que el error relativo mide el error entendido como una porción del valor exacto.

**Definición 2.9.** Diremos que un número  $\hat{p}$  es una aproximación a p con d cifra decimales significativas si  $d$  es el mayor número natural tal que

$$
\frac{|p-\widehat{p}|}{|p|} = \frac{10^{-d}}{2}
$$

#### Definición 2.10. (Error de Truncamiento)

La noción de error de truncamiento se refiere a los errores que se producen cuando una expresión matemática complicada se "reemplaza" por una fórmula más simple.

#### Definición 2.11. (Error de Redondeo)

Los errores de redondeo surgen al usar una calculadora o computadora para cálculos con n´umeros reales, la aritm´etica de la m´aquina s´olo utiliza n´umeros con una cantidad finita de cifras, de modo que los cálculos se realizan únicamente con representaciones aproximadas de los números verdaderos.

Los errores de redondeo se propagan cuando se hacen varias operaciones sucesivas.

**Definición 2.12.** Supongamos que una función  $p(h)$  aproxima a otra  $f(h)$  y que existen una constante real  $M > 0$  y un número natural n tales que

$$
\frac{|f(h)-p(h)|}{h^n}\leq M\quad\text{para h suficientemente pequeño}
$$

Entonces se dice que  $p(h)$  aproxima a  $f(h)$  con orden aproximación  $O(h^n)$ . Lo que se escribe

$$
f(h) = p(h) + O(h^n)
$$

**Teorema 2.2.** Supongamos que  $f(h) = p(h) + O(h^n)$ ,  $g(h) = q(h) + O(h^m)$  y sea  $r = min\{m, n\}.$ 

*Entonces:*

$$
f(h) + g(h) = p(h) + q(h) + O(hr)
$$
  

$$
f(h).g(h) = p(h).q(h) + O(hr)
$$

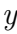

$$
\frac{f(h)}{g(h)} = \frac{p(h)}{q(h)} + O(h^r), \text{ supuesto que } g(h) \neq 0 \text{ y } queq(h) \neq 0
$$

#### Teorema 2.3. (Teorema de Taylor)

 $Supongamos que f \in C^{n+1}[a, b]$ . Si  $x_0$   $y x = x_0 + h$  *están en* [a, b], *entonces*:

$$
f(x_0 + h) = \sum_{0}^{n} \frac{f^{(k)}(x_0)}{k!} h^k + O(h^{n+1})
$$

#### 2.7.3 Teoría elemental de los problemas de valor inicial

**Definición 2.13. (Condición de Lipschitz)** Se dice que una función  $f(t, y)$  satisface una condición Lipschitz en la variable y en un conjunto  $D \subset \mathbb{R}^2$  si existe una constante  $L > 0$  con la propiedad de que:

$$
|f(t, y_1) - f(t, y_2)| \le L|y_1 - y_2|
$$

Siempre que  $(t, y_1), (t, y_2) \in D$ . A la constante L se le denomina la constante de Lipschitz para f.

#### Definición 2.14. (Conjunto convexo)

Se dice que un conjunto  $D \subset \mathbb{R}^2$  es convexo, si siempre que  $(t, y_1)$  y  $(t, y_2)$  pertenecen a D, el punto  $((1 - \lambda)t_1 + \lambda t_2, (1 - \lambda)y_1 + \lambda y_2)$  también pertenece a D para cada  $\lambda$  en [0, 1].

**Teorema 2.4.** *Supongamos que*  $f(t, y)$  *está definida en un conjunto convexo*  $D \subset \mathbb{R}^2$ . *Si existe una constante* L > 0 *con*

$$
\left|\frac{\partial f}{\partial y}(t,y)\right| \le L \text{ para toda } (t,y) \in D
$$

*Entonces* f *satisface una condición de Lipschitz en* D *en la variable y* y *con las constante* L *de Lipschitz.*

Teorema 2.5. *Supongamos que* D = {(t, y)|a ≤ t ≤ b, −∞ < y < ∞} y *que* f(t, y) *es continua en D.*

*Si* f *satisface una condición de Lipschitz en* D *en la variable* y, entonces el problema de *valor inicial*

$$
y'(t) = f(t, y), \qquad a \le t \le b, \qquad y(a) = \alpha
$$

*Tiene solución única*  $y(t)$  *para*  $a \le t \le b$ *.* 

Definición 2.15. Se dice que el problema de valor inicial

$$
\frac{dy}{dt} = f(t, y), \quad a \le t \le b, \quad y(a) = \alpha
$$

Es un problema bien planteado si:

1. El problema tiene una solución única,  $y(t)$ :

2. Para cualquier  $\epsilon > 0$ , existe una constante positiva  $k(\epsilon)$  con la propiedad de que siempre que  $|\epsilon_0| < \epsilon$  y  $\delta(t)$  es continua con  $|\delta(t)| < \epsilon$  en  $[a, b]$ , existe una solución  $\text{única}, z(t), \text{al problema:}$ 

$$
\frac{dz}{dt} = f(t, z) + \delta(t), \quad a \le t \le b, \quad z(a) = \alpha + \epsilon_0
$$

con

$$
|z(t) - y(t)| < k(\epsilon)\epsilon, \text{para toda } a \le t \le b
$$

**Teorema 2.6.** *Supongamos que*  $D = \{(t, y) | a \le t \le b, -\infty < y < \infty \}$ *. Si f es continua y satisface una condici´on de Lipschitz en la variable y en el conjunto* D*, entonces el problema de valor inicial*

$$
y'(t) = f(t, y), \qquad a \le t \le b, \qquad y(a) = \alpha
$$

*Es bien planteado.*

## 2.7.4 Método de Euler

El primer método que veremos es el método de Euler y nos servirá para ilustrar una serie de conceptos que juegan un papel importante en m´etodos m´as avanzados. El m´etodo de Euler no se suele utilizar en la práctica debido a que la solución que proporciona, acumula errores apreciables a lo largo del proceso; sin embargo, es importante estudiarlo porque es más fácil llevar a cabo el análisis del error de este método que el de otros más exactos pero más complejos.

Sea [a,b] el intervalo en el que queremos hallarla solución de un problema de valor inicial  $y' = f(t, y)$  con  $y(a) = y_0$  que está bien planteado en el sentido que f cumple la condición de Lipschitz. Debemos aclarar que la solución no será una función diferenciable, sino se construirá un conjunto finito de puntos  $\{(t_k, y_k)\}\$ que son aproximaciones a la solución  $(y(t_k) \approx y_k).$ 

En primer lugar, dividimos el intervalo [a,b] en M subintervalos del mismo tamaño usando la partición dada por los siguientes puntos:

$$
t_k = a + kh
$$
para  $k = 0, 1, ..., M$ siendo  $h = \frac{b - a}{M}$ 

El valor del incremento h se llama tamaño de paso.

Resolveremos la ecuación diferencial:

$$
y' = f(t, y) \text{ en } [t_0, t_M] \text{ con } y(t_0) = y_0 \tag{2.26}
$$

Suponiendo que  $y(t)$ ,  $y'(t)$ e $y''(t)$  son continuas y utilizando el Teorema de Taylor para desarrollar  $y(t)$  alrededor de  $t = t_0$ , para cada punto t existe un punto  $c_1$  entre  $t_0$  y t tal que:

$$
y(t) = y(t_0) + y'(t_0)(t - t_0) + \frac{y''(c_1)(t - t_0)^2}{2}
$$

Si evaluamos en  $t_1$ 

$$
y(t_1) = y(t_0) + y'(t_0)(t_1 - t_0) + \frac{y''(c_1)(t_1 - t_0)^2}{2}
$$

Sustituimos  $y'(t_0) = f(t_0, y(t_0))$  y  $h = t_1 - t_0$  en la ecuación anterior:

$$
y(t_1) = y(t_0) + h f(t_0, y(t_0)) + \frac{y''(c_1)(h)^2}{2}
$$

Si el tamaño de paso h es suficientemente pequeño, entonces podemos despreciar el término que contiene  $h^2$  y obtener:

$$
y(t_1) \approx y_1 = y_0 + h f(t_0, y_0) \tag{2.27}
$$

Llamada aproximación de Euler.

Repitiendo el proceso generamos una sucesión de puntos que se aproximan a la gráfica de la solución  $y = y(t)$ . El paso general del método de Euler es

$$
t_{(k+1)} = t_k + h, \quad y_{(k+1)} = y_k + h f(t_k, y_k) \quad para \quad k = 0, 1, ..., M - 1.
$$

#### Precisión del Método de Euler

Sea  $y(t)$  la solución del problema de valor inicial (2.26). Si  $y(t) \in C^2[t_0, b]$  y  $\{(t_k, y_k)\}_{k=0}^M$ es la sucesión de aproximaciones generada por el método de Euler, entonces:

Error de truncamiento global

$$
|e_k| = |y(t_k) - y_k| = O(h)
$$

Error de truncamiento local

$$
|e_{k+1}| = |y(t_{k+1}) - y_k - h.f(t_k, y_k)| = O(h^2)
$$

El error al final del intervalo se llama error global final , viene dado por

$$
E(y(b), h) = |y(b) - y_M| = O(h)
$$

Tomando dos tamaños de paso  $h y \frac{h}{2}$  $\frac{h}{2}$ , tenemos:

$$
E(y(b),h) \approx C.h
$$

Para el tamaño de paso más grande y

$$
E(y(b), \frac{h}{2}) \approx C \cdot \frac{h}{2} = \frac{h}{2} \cdot C \cdot h \approx \frac{h}{2} \cdot E(y(b), h)
$$

Podemos ver que si el tamaño de paso en el método de Euler se reduce a la mitad, entonces el error global final se reducirá a la mitad.

Ejemplo 2.5. Resolver la ecuación:

$$
y' = \frac{y+1}{t-1}; \qquad y(0) = 1
$$

Usando el método de Euler, con un tamaño de paso h=0.1

#### Solución.

Por método de variables separable podemos obtener la solución analítica, con la finalidad de compararla con la solución numérica.

$$
\int \frac{dy}{y+1} = \int \frac{dt}{t-1}
$$
  
\n
$$
ln(y+1) = ln(t-1) + ln(c)
$$
  
\n
$$
e^{ln(y+1)} = e^{ln(t-1) + ln(c)}
$$
  
\n
$$
y+1 = (t-1)c
$$

Utilizando la condición inicial, tenemos:

$$
y(0) + 1 = (0 - 1)c
$$

$$
2 = -c
$$

$$
c = -2
$$

Entonces la solución analítica es:  $y + 1 = (t - 1)(-2)$  eso implica que

$$
y=1-2t
$$

Utilizando la forma numérica de Euler

Tenemos que  $t_0 = 0, y_0 = 1$  y  $h = 0.1$ Para $k=0$ 

$$
t_1 = t_0 + 0.1 = 0.1
$$
  

$$
y_1 = y_0 + 0.1 f(t_0, y_0) = 1 + 0.1 \left(\frac{1+1}{0-1}\right) = 1 - 0.2 = 0.8
$$

Para $k=1$ 

$$
t_2 = t_1 + 0.1 = 0.2
$$
  

$$
y_2 = y_1 + 0.1 f(t_1, y_1) = 0.8 + 0.1 \left(\frac{0.8 + 1}{0.1 - 1}\right) = 0.8 - 0.2 = 0.6
$$

Para  $k = 2$ 

$$
t_3 = t_2 + 0.1 = 0.3
$$
  

$$
y_3 = y_2 + 0.1 f(t_2, y_2) = 0.6 + 0.1 \left(\frac{0.6 + 1}{0.2 - 1}\right) = 0.6 - 0.2 = 0.4
$$

Para $k=3$ 

$$
t_4 = t_3 + 0.1 = 0.4
$$
  

$$
y_4 = y_3 + 0.1 f(t_3, y_3) = 0.4 + 0.1 \left(\frac{0.4 + 1}{0.3 - 1}\right) = 0.4 - 0.2 = 0.2
$$

Para  $k = 4$ 

$$
t_5 = t_4 + 0.1 = 0.5
$$
  

$$
y_5 = y_4 + 0.1 f(t_4, y_4) = 0.2 + 0.1 \left(\frac{0.2 + 1}{0.4 - 1}\right) = 0.2 - 0.2 = 0
$$

Para  $k = 5$ 

$$
t_6 = t_5 + 0.1 = 0.6
$$
  

$$
y_6 = y_5 + 0.1 f(t_5, y_5) = 0 + 0.1 \left(\frac{0+1}{0.5-1}\right) = 0 - 0.2 = -0.2
$$

Para  $k=6$ 

$$
t_7
$$
  $t_6+0.1 = 0.7$   
 $y_7 = y_6+0.1 f(t_6, y_6) = -0.2+0.1 \left(\frac{-0.2+1}{0.6-1}\right) = -0.2 - 0.2 = -0.4$ 

Para  $k = 7$ 

$$
t_8
$$
  $t_7+0.1 = 0.8$   
\n $y_8 = y_7+0.1 f(t_7, y_7) = -0.4+0.1 \left(\frac{-0.4+1}{0.7-1}\right) = -0.4 - 0.2 = -0.6$ 

Para  $k = 8$ 

$$
t_9
$$
  $t_8+0.1 = 0.9$   
\n $y_9 = y_8+0.1$   $f(t_8, y_8) = -0.6+0.1(\frac{-0.6+1}{0.8-1}) = -0.6 - 0.2 = -0.8$ 

Para  $k = 9$ 

$$
t_{10} \quad t_9 + 0.1 = 1.0
$$
  

$$
y_10 \quad = y_9 + 0.1 \ f(t_9, y_9) = -0.8 + 0.1 \left(\frac{-0.8 + 1}{0.9 - 1}\right) = -0.8 - 0.2 = -1.0
$$

### Solución utilizando el software Matlab

>> euler ( 'f7 ' ,0 ,1 ,1 ,10)

Euler method

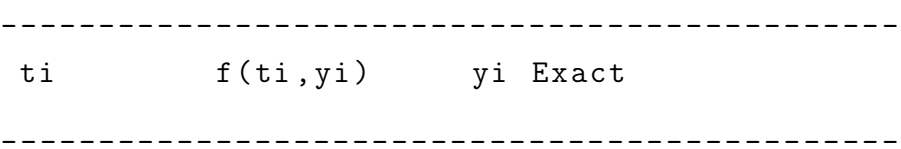

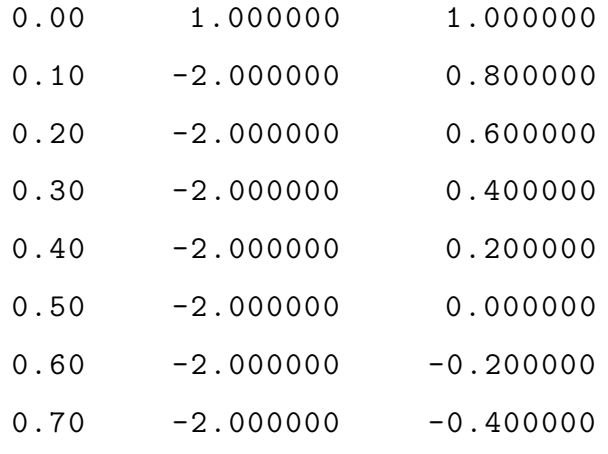

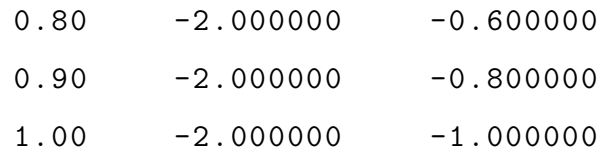

#### Comparando resultados

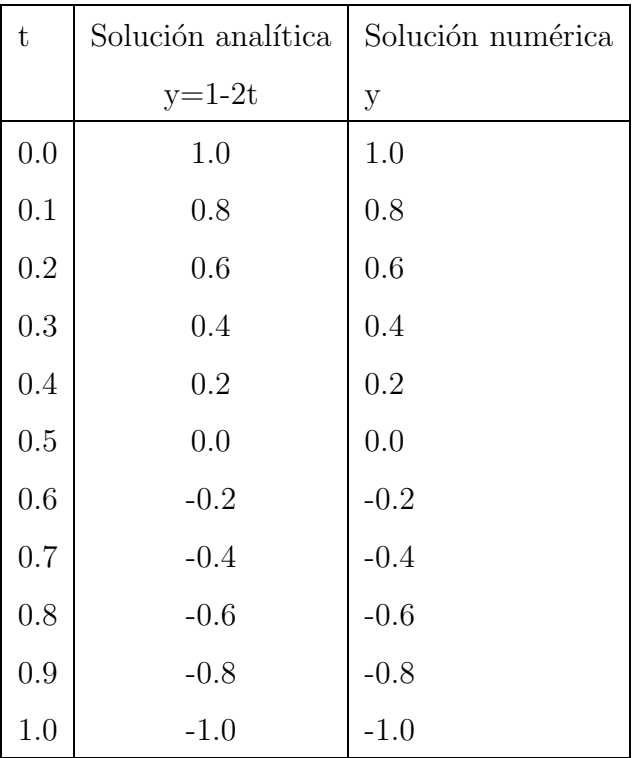

## 2.7.5 Método de la serie de Taylor

El método de la serie de Taylor es de aplicabilidad general y es el método estándar con el que se compara la precisión de otros métodos numéricos para resolver el problema de valor inicial, ya que puede ser construido de manera que tenga un grado de exactitud fijado de antemano. Reformularemos el Teorema de Taylor:

## Teorema 2.7. (Teorema de Taylor)

 $Supongamos que y(t) \in C^{N+1}[t_0, b] y que y(t) tiene el desarrollo de Taylor de orden N de$ *un punto*  $t = t_k \in [t_0, b]$  *dado por:* 

$$
y(t_k + h) = y(t_k) + hT_N(t_k, y(t_k)) + O(h^{N+1})
$$
\n(2.28)

$$
T_N(t_k, y(t_k)) = \sum_{j=1}^{N} \frac{y^{(j)}(t_k)}{j!} h^{j-1}
$$
\n(2.29)

 $e y^{(j)}(t) = f^{j-1}(t, y(t))$  denotada la derivada (j − 1)*-ésima de la función*  $f(t, y(t))$  *con respecto a t. Las f´ormulas de estas derivadas pueden calcularse utilizando la regla de la cadena.*

$$
y'(t) = f
$$
  
\n
$$
y''(t) = f_t + f_y y' = f_t + f_y .f
$$
  
\n
$$
y^{(3)}(t) = f_{tt} + 2f_{ty}y' + f_y y'' + f_{yy}(y')^2 = f_{tt} + 2f_{ty}f + f_y(f_t + f_y .f) + f_{yy}f^2
$$
  
\n
$$
y^{(4)}(t) = f_{tt} + 3f_{tty}y' + 3f_{tyy}(y')^2 + 3f_{ty}y'' + f_y y''' + 3f_{yy}y'y'' + f_{yyy}(y')^3
$$
  
\n
$$
= (f_{tt} + 3f_{tty}f + 3f_{tyy}f^2 + f_{yyy}f^3) + 3f_{ty}(f_t + f_y .f) + f_y(f_{tt} + 2f_{ty}f + f_y(f_t + f_y .f) + f_{yy}f^2) + 3f_{yy}f(f_t + f_y .f)
$$
  
\n
$$
= (f_{tt} + 3f_{tty}f + 3f_{tyy}f^2 + f_{yyy}f^3) + f_y(f_{tt} + 2f_{ty}f + f_{yy}f^2) + 3(f_{ty} + f_{yy}f)(f_t + f_y .f) + f_y^2(f_t + f_y .f)
$$

Y, en general,

$$
y^{(N)}(t) = P^{(N-1)}f(t, y(t))
$$

Donde  $P$  es el operador de derivación:

$$
P = \left(\frac{\partial}{\partial t} + f\frac{\partial}{\partial y}\right)
$$

El valor numérico aproximado de la solución del problema de valor inicial  $y'(t) = f(t, y)$ en  $\left[t_0, t_M\right]$ se calcula usando la fórmula (2.28) en cada subintervalo  $[t_k, t_{(k+1)}],$ de manera que el paso general del método de Taylor de orden N es:

$$
y_{k+1} = y_k + d_1 \cdot h + \frac{d_2 \cdot h^2}{2!} + \frac{d_3 \cdot h^3}{3!} + \dots + \frac{d_N \cdot h^N}{N!}
$$

Siendo  $d_j = y^{(j)}(t_k)$  para  $j = 1, 2, ..., N$  en cada paso  $k = 0, 1, ..., M - 1$ .

El método de Taylor de orden  $N$  tiene la propiedad de que el error global final es de orden  $O(h^{(N+1)})$ , por tanto, se puede elegir N de manera que este error sea tan pequeño como queramos.

#### Precisión del Método de Taylor de orden N

Sea  $y(t)$  la solución del problema de valor inicial:  $y' = f(t, y)$  en  $[t_0, t_M]$  con  $y(t_0) = y_0$ . Si  $y(t) \in C^{N+1}[t_0, b]$  y  $\{(t_k, y_k)\}_{k=0}^M$  es la sucesión de aproximaciones generada por el método de Taylor de orden  $N$ , entonces:

Error de truncamiento global

$$
|e_k| = |y(t_k - y_k)| = O(h^{N+1})
$$

Error de truncamiento local

$$
|e_{k+1}| = |y(t_{k+1}) - y_k - h \cdot T_N(t_k, y_k)| = O(h^N)
$$

El error global final del extremo derecho del intervalo, viene dado por

$$
E(y(b), h) = |y(b) - y_M| = O(h^N)
$$

Para el caso  $N=4$ , tomamos dos tamaños de paso h y  $\frac{h}{2}$  $\frac{h}{2}$ , tenemos:

$$
E(y(b),h) \approx C.h^4
$$

Para el tamaño de paso más grande y

$$
E(y(b), \frac{h}{2}) \approx C \cdot \frac{h^4}{16} = \frac{1}{16} C \cdot h^4 \approx \frac{1}{16} E(y(b), h)
$$

Podemos ver que si el tamaño de paso en el método de Taylor se reduce a la mitad, entonces el error global final se reducirá en un factor de orden de  $\frac{1}{16}$ .

Ejemplo 2.6. Resolver la ecuación

$$
y' = \frac{t-y}{2}
$$
,  $y(0) = 1$ 

En el intervalo  $[0, 2]$ , usando el método de Taylor de orden 4.

Utilizaremos M=10 subintervalos. Entonces el tamaño de paso es:

$$
h = \frac{2 - 0}{10} = 0.2
$$

Siendo una ecuación lineal de primer orden, podemos obtener la solución analítica, con la finalidad de compararla con la solución numérica.

$$
y = t + ce^{-\frac{t}{2}} - 2
$$

24

Evaluando en la condición inicial  $y(0) = 1$ 

$$
y = t + 3e^{-\frac{t}{2}} - 2
$$

Utilizando el método de Taylor de Orden 4

$$
y_{k+1} = y_k + d_1.h + \frac{d_2.h^2}{2} + \frac{d_3.h^3}{6} + \frac{d_4.h^4}{24}
$$

Tenemos que  $t_0 = 0$ ,  $y_0 = 1$  y  $h = 0.2$ 

Primero hallaremos las derivadas:

$$
y'(t) = \frac{t-y}{2}
$$
  
\n
$$
y''(t) = \frac{d}{dt} \left(\frac{t-y}{2}\right) = \frac{1-y'}{2} = \frac{2-t+y}{4}
$$
  
\n
$$
y'''(t) = \frac{d}{dt} \left(\frac{2-t+y}{4}\right) = \frac{0-1+y'}{4} = \frac{-2+t-y}{8}
$$
  
\n
$$
y^{(4)}(t) = \frac{d}{dt} \left(\frac{-2+t-y}{8}\right) = \frac{-0+1-y'}{8} = \frac{2-t+y}{16}
$$
  
\n
$$
y_{k+1} = y_k + \left(\frac{t_k - y_k}{2}\right)h + \left(\frac{2-t_k + y_k}{4}\right)\frac{h^2}{2} + \left(\frac{-2+t_k - y_k}{8}\right)\frac{h^3}{6} + \left(\frac{2-t_k + y_k}{16}\right)\frac{h^4}{24}
$$

Para  $k = 0$ 

$$
t_1 = t_0 + 0.2 = 0.2
$$
  
\n
$$
y_1 = y_0 + \left(\frac{t_0 - y_0}{2}\right)0.2 + \left(\frac{2 - t_0 + y_0}{4}\right)\frac{0.2^2}{2} + \left(\frac{-2 + t_0 - y_0}{8}\right)\frac{0.2^3}{6} + \left(\frac{2 - t_0 + y_0}{16}\right)\frac{0.2^4}{24}
$$
  
\n
$$
= 1 + \left(\frac{0 - 1}{2}\right)0.2 + \left(\frac{2 + 1}{4}\right)\frac{0.2^2}{2} + \left(\frac{-2 - 1}{8}\right)\frac{0.2^3}{6} + \left(\frac{2 + 1}{16}\right)\frac{0.2^4}{24}
$$
  
\n
$$
= 0.9145125
$$

Para $k=1$ 

$$
t_2 = t_1 + 0.2 = 0.4
$$
  
\n
$$
y_2 = y_1 + \left(\frac{t_1 - y_1}{2}\right)0.2 + \left(\frac{2 - t_1 + y_1}{4}\right)\frac{0.2^2}{2} + \left(\frac{-2 + t_1 - y_1}{8}\right)\frac{0.2^3}{6} + \left(\frac{2 - t_1 + y_1}{16}\right)\frac{0.2^4}{24}
$$
  
\n= 0.856192704

Para $k=2$ 

$$
t_3 = t_2 + 0.2 = 0.6
$$
  
\n
$$
y_3 = y_2 + \left(\frac{t_2 - y_2}{2}\right)0.2 + \left(\frac{2 - t_2 + y_2}{4}\right)\frac{0.2^2}{2} + \left(\frac{-2 + t_2 - y_2}{8}\right)\frac{0.2^3}{6} + \left(\frac{2 - t_2 + y_2}{16}\right)\frac{0.2^4}{24}
$$
  
\n= 0.822455262

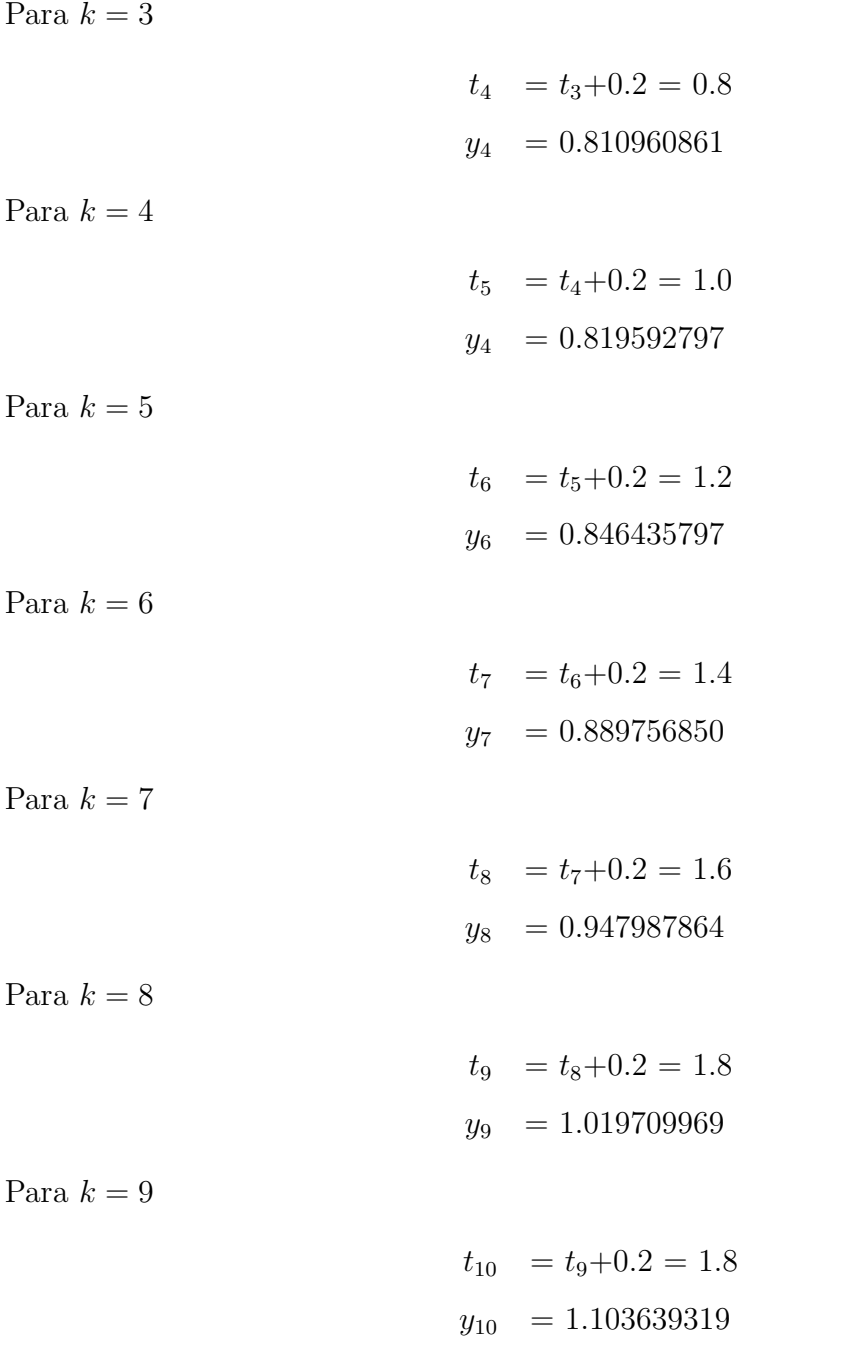

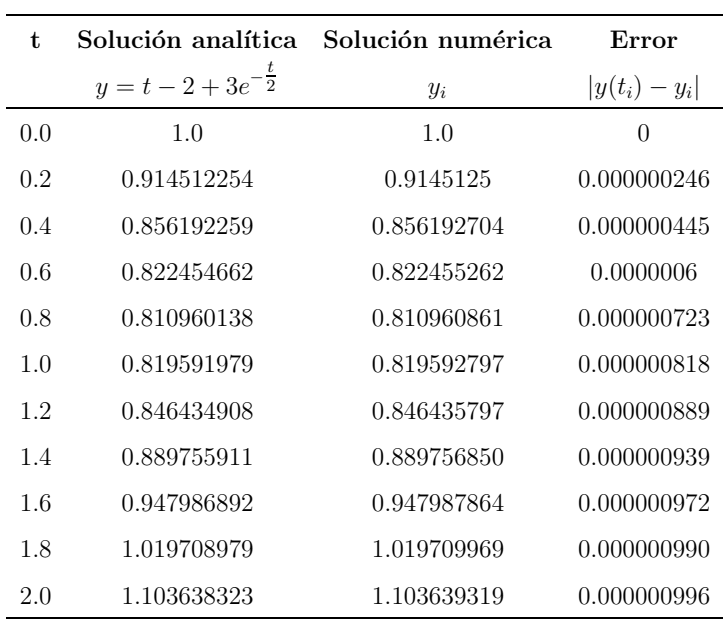

Podemos observar que a medida que aumenta  $t$  aumenta el error.

#### Solución mediante el software Matlab

```
function w = ft(t, y)syms t y
w = (t - y) / 2;function w = fta(t)w = t + 3.* exp(-t)/2 -2;>> T4 = taylor2 ( ' ft ', ' fta ' ,0 ,2 ,1 ,20)
h =
     0.1000
f1 =
```
 $t/2 - y/2$ 

$$
\mathrm{df}\ =
$$

 $\left[\begin{array}{cccccc} t/2 & -y/2 & ,y/4 & -t/4 & +1/2 & ,t/8 & -y/8 & -1/4 & ,y/16 & -t/16 & +1/8 \end{array}\right]$ 

T4 =

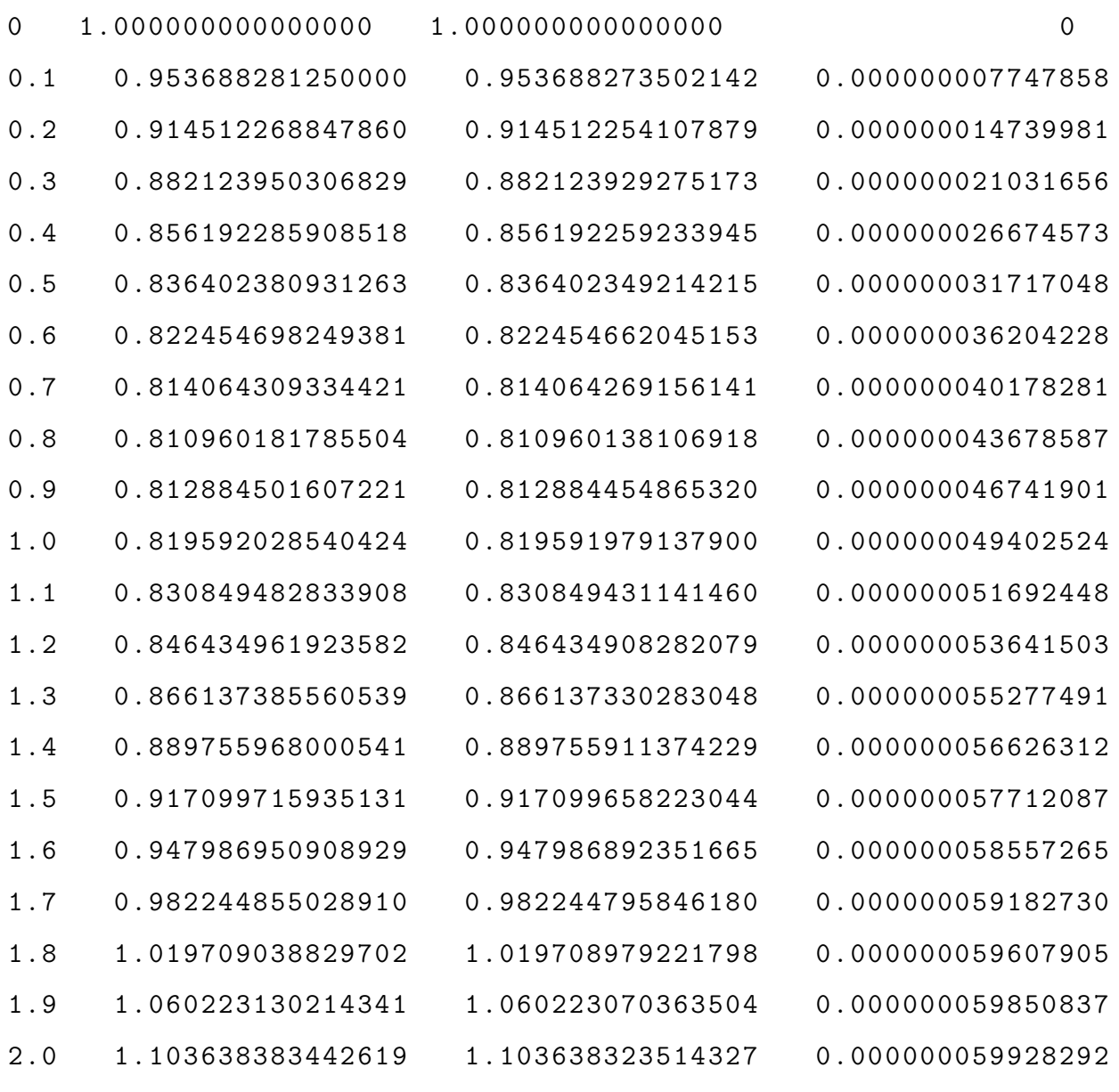

#### 2.7.6 Método de Runge Kutta de Cuarto Orden

Los métodos de Taylor que vimos en la sección anterior tienen un error local de truncamiento de orden alto, pero poseen la desventaja de requerir el cálculo y evaluación de las derivadas  $f(t, y)$ . El cual es un procedimiento tedioso, por ello no se aplica el método de Taylor en la práctica.

Los métodos de Runge-Kutta tienen el error local de truncamiento de orden alto, como los métodos de Taylor, pero permiten prescindir del cálculo y evaluación de las derivadas  $f(t, y)$ .

Los métodos de Runge-Kutta tienen la forma siguiente:

$$
y_{i+1} = y_i + (w_1k_1 + w_2k_2 + \dots + w_nk_n)
$$

$$
i = 0, 1, 2, ..., n
$$
  
\n
$$
k_1 = hf(t_i, y_i)
$$
  
\n
$$
k_2 = hf(t_i + a_1h, y_i + b_{11}k_1)
$$
  
\n
$$
k_3 = hf(t_i + a_2h, y_i + b_{21}k_1 + b_{22}k_2)
$$
  
\n
$$
k_4 = hf(t_i + a_3h, y_i + b_{31}k_1 + b_{32}k_2 + b_{33}k_3)
$$
  
\n:  
\n:  
\n
$$
k_n = hf(t_i + a_{n-1}h, y_i + b_{n-1,1}k_1 + b_{n-1,2}k_2 + b_{n-1,3}k_3 + ... + b_{n-1,n-1}k_{n-1})
$$

#### Método de Runge Kutta de Cuarto Orden

Sea el problema de valor inicial

$$
y' = f(t, y), \quad a \le t \le b, \quad y(a) = \alpha
$$

en  $(N + 1)$  números uniformemente espaciados en el intervalo [a, b]:

El método de cuarto orden de Runge-Kutta (RK4) simula la precisión del método de la serie de Taylor de orden  $N = 4$  y consiste en calcular la aproximación  $y(k + 1)$  de la
siguiente manera:

$$
y_{k+1} = y_k + w_1 k_1 + w_2 k_2 + w_3 k_3 + w_4 k_4 \tag{2.30}
$$

Donde $k_1,k_2,k_3$ y  $k_4$ son de la forma

$$
i = 0, 1, 2, ..., n
$$
  
\n
$$
k_1 = hf(t_i, y_i)
$$
  
\n
$$
k_2 = hf(t_i + a_1h, y_i + b_1k_1)
$$
  
\n
$$
k_3 = hf(t_i + a_2h, y_i + b_2k_1 + b_3k_2)
$$
  
\n
$$
k_4 = hf(t_i + a_3h, y_i + b_4k_1 + b_5k_2 + b_6k_3)
$$

Comparando estos coeficientes con los del método de Taylor de Orden 4, de manera el error de truncamiento sea de orden  $O(h^5)$ . Se obtiene el siguiente sistema de ecuaciones:

$$
b_1 = a_1 \quad b_2 + b_3 = a_2 \quad b_4 + b_5 + b_6 = a_3
$$

$$
w_1 + w_2 + w_3 + w_4 = 1
$$
  
\n
$$
w_2a_1 + w_3a_2 + w_4a_3 = \frac{1}{2}
$$
  
\n
$$
w_2a_1^2 + w_3a_2^2 + w_4a_3^2 = \frac{1}{3}
$$
  
\n
$$
w_2a_1^3 + w_3a_2^3 + w_4a_3^3 = \frac{1}{4}
$$
  
\n
$$
w_3a_1b_3 + w_4(a_1b_5 + a_2b_6) = \frac{1}{6}
$$
  
\n
$$
w_3a_1a_2b_3 + w_4a_3(a_1b_5 + a_2b_6) = \frac{1}{8}
$$
  
\n
$$
w_3a_1^2b_3 + w_4(a_1^2b_5 + a_2^2b_6) = \frac{1}{12}
$$
  
\n
$$
w_4a_1b_3b_6 = \frac{1}{24}
$$

Este sistema consta de 13 incógnitas y solo 11 ecuaciones, así que debemos añadir dos condiciones adicionales para resolverlo. Tomaremos:  $a_1 = \frac{1}{2}$  $\frac{1}{2}$  y  $b_2 = 0$ 

Entonces los valores de la solución para las demás variable son:  $a_2=\frac{1}{2}$  $\frac{1}{2}$ ;  $a_3 = 1$ ;  $b_1 = \frac{1}{2}$  $\frac{1}{2}$ ;  $b_3 = \frac{1}{2}$  $\frac{1}{2}$ ;  $b_4 = b_5 = 0$ ;  $b_6 = 1$   $w_1 = \frac{1}{6}$  $\frac{1}{6}$ ;  $w_2 = \frac{1}{3}$  $\frac{1}{3}$ ;  $w_3 = \frac{1}{3}$  $\frac{1}{3}$ ;  $w_4 = \frac{1}{6}$ 6 Sustituyendo en las ecuaciones (2.30) obtenemos la fórmula del Método de Runge-Kutta de orden 4:

$$
y_{k+1} = y_k + \frac{h(k_1 + 2k_2 + 2k_3 + k_4)}{6}
$$

Donde

$$
k_1 = f(t_k, y_k)
$$
  
\n
$$
k_2 = f(t_k + \frac{h}{2}, y_k + \frac{h}{2}k_1)
$$
  
\n
$$
k_3 = f(t_k + \frac{h}{2}, y_k + \frac{h}{2}k_2)
$$
  
\n
$$
k_4 = f(t_k + h, y_k + hk_3)
$$

Ejemplo 2.7. Aproximar la solución del problema de valor inicial utilizando el método de Runge-Kutta de orden 4

$$
y' = 2t - y
$$
,  $y(0) = -1$ ,  $0 \le t \le 1$ 

Solución.

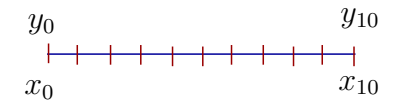

 $h = \frac{1-0}{10} = 0.1$  $f(t_i, y_i) = 2t_i - y_i$ Para  $i = 0$ 

$$
y_1 = y_0 + \frac{(0.1)(k_1 + 2k_2 + 2k_3 + k_4)}{6}
$$

$$
k_1 = f(0, -1) = 2(0) - (-1) = 1
$$
  
\n
$$
k_2 = f(0 + \frac{0.1}{2}, -1 + \frac{0.1}{2}(1)) = f(0.05, -0.95) = 2(0.05) - (-0.95) = 1.05
$$
  
\n
$$
k_3 = f(0 + \frac{0.1}{2}, -1 + \frac{0.1}{2}(1.05)) = f(0.05, -0.9475) = 2(0.05) - (-0.9475) = 1.0475
$$
  
\n
$$
k_4 = f(0 + 0.1, -1 + (0.1)(1.0475)) = f(0.1, -0.89525) = 1.09525
$$
  
\n
$$
y_1 = -1 + \frac{(0.1)(1 + 2(1.05) + 2(1.0475) + 1.09525)}{6} = -0.8951625
$$

Para  $i = 1$  $t_1 = t_0 + h = 0 + 0.1 = 0.1$  $f(t_1, y_i) = 2t_1 - y_1$ 

$$
y_2 = y_1 + \frac{(0.1)(k_1 + 2k_2 + 2k_3 + k_4)}{6}
$$

 $k_1 = f(0.1, -0.8951625) = 2(0.1) - (-0.895162) = 1.095163$  $k_2$  =  $f(0.1 + \frac{0.1}{2}, -0.895162 + \frac{0.1}{2}(1.095163)) = f(0.15, -0.840404) = 2(0.15) - (-0.840404) = 1.140404$  $k_3 = f(0.1 + \frac{0.1}{2}, -0.895162 + \frac{0.1}{2}(1.140404)) = f(0.15, -0.838142) = 2(0.15) - (-0.838142) = 1.138142$  $k_4 = f(0.1 + 0.1, -0.895162 + (0.1)(1.138142)) = f(0.2, -0.781348) = 2(0.2) - (-0.781348) = 1.181348$ 

$$
y_1 = -0.895162 + \frac{(0.1)(1.095163 + 2(1.140404) + 2(1.138142) + 1.181348)}{6} = -0.781269
$$

. . . Para  $i = 9$  $t_{10}$  =  $t_9$  +  $h$  = 0.9 + 0.1 = 1  $f(t_{10}, y_{10}) = 2t_{10} - y_{10}$  $y_{10} = 0.206570 + \frac{(0.1)(1.593430 + 2(1.613759) + 2(1.612742) + 1.632156)}{6}$  $= 0.36787977$ 

# Aplicando el Software Matlab

1. Crear un archivo m f1.m

> function  $f = f1(t, y)$  $f = 2 * t - y$ ;

2. Ingresar en la ventana de MATLAB lo siguiente:

 $\rightarrow$  rk2\_4 ('f1', 0, 1, -1, 10, 4)

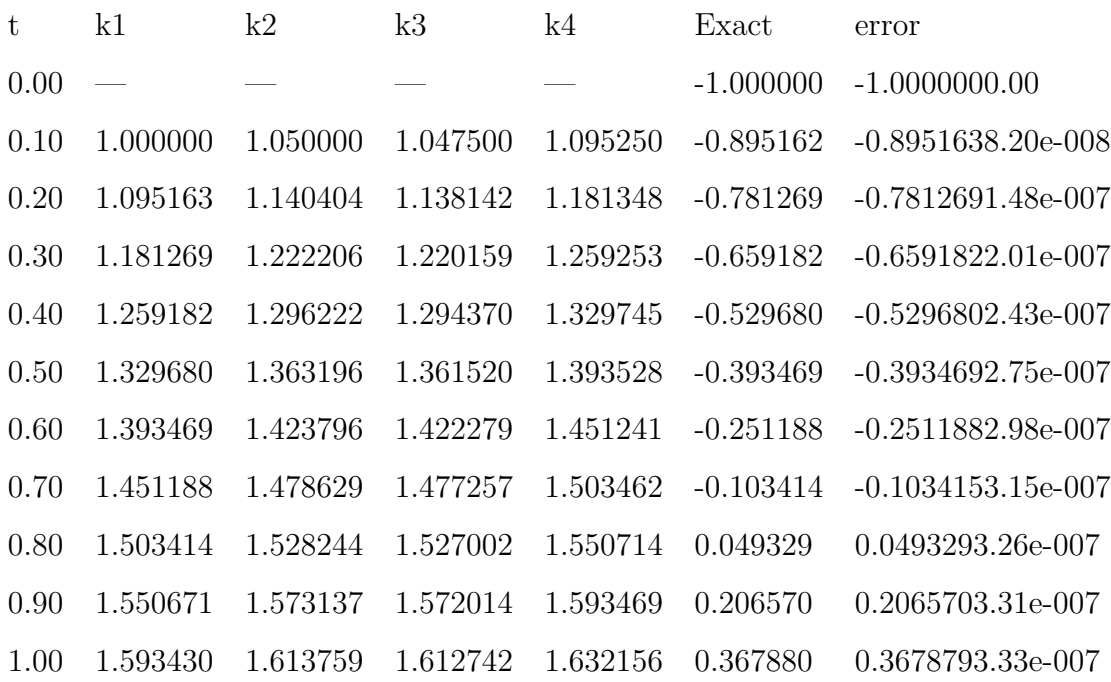

# Capítulo 3: Aplicación de las Ecuaciones Diferenciales Ordinarias en la Solución de Problemas de Oferta y Demanda

# 3.1 Oferta y Demanda

Sea  $p = p(t)$  la función precio de un bien en el tiempo. El número de unidades del bien que desean los consumidores por unidad de tiempo, en cualquier tiempo t se llama demanda y se denota por  $D = D(t)$ . Esta demanda puede depender no sólo del precio  $p$  en cualquier tiempo  $t$ , sino también de la dirección en la cual los consumidores creen que tomarán los precios, esto es, la tasa de cambio del precio  $p'(t)$ . Con símbolos, la dependencia de  $D(t)$ ,  $p(t)$ , y de  $p(t)$  se puede escribir como:

$$
D = f(p(t), p'(t))
$$
\n
$$
(3.1)
$$

Así,  $f$  es la función demanda.

Análogamente, el número de unidades del bien que los productores tienen disponible por unidad de tiempo, en cualquier tiempo t se llama oferta y se denota por  $S = S(t)$ . Como en el caso de la demanda, la oferta depende de  $p(t)$  y  $p'(t)$ , esto es:

$$
S = g(p(t), p'(t))
$$
\n
$$
(3.2)
$$

#### Por tanto,  $q$  es la función de oferta.

Para que las anteriores consideraciones tengan sentido, se debe asumir lo siguiente:

#### a) Economía competitiva y libre:

Esto significa que los consumidores y productores compiten para determinar los precios.

#### b) No hay demora en el suministro:

En la ecuación se asume que los productores usan la tasa de cambio del precio en el tiempo esto es para decidir sobre la oferta que está disponible. Esto es una aproximación a la realidad, puesto que en la práctica hay una demora entre el tiempo de producción real y el mercadeo al consumidor. En tal caso se reemplazaría por:

$$
S = g(p(t - T), p'(t - T))
$$
\n(3.3)

#### c) No se consideran los precios de otros bienes:

En este modelo económico los precios de otros bienes en el mercado no se tienen en cuenta.

#### d) Los precios, demanda y oferta son continuos:

Los precios toman valores discretos, pero en la práctica, se pueden aproximar con un buen grado de precisión adoptando valores continuos.

# 3.2 Principio Económico de Oferta y Demanda

El precio de un bien en cualquier tiempo t o sea  $p(t)$ , está determinado por la condición de que la demanda en  $t$  es igual a la oferta en  $t$ , es decir

$$
f(p(t), p'(t)) = g(p(t), p'(t))
$$
\n(3.4)

Como se puede ver la ecuación  $(3.4)$  es una EDO de primer orden, con función desconocida  $p = p(t)$ .

Ahora bien, las formas más simples de f y g son funciones lineales en  $p(t)$  y  $p'(t)$ , esto es:

$$
D = a_1 p'(t) + a_2 p(t) + a_3
$$
  
\n
$$
S = b_1 p'(t) + b_2 p(t) + b_3
$$
\n(3.5)

En donde:

,

- Los coeficientes  $a_1$ ,  $a_2$ ,  $a_3$  son las sensibilidades del precio ante cambios en el precio del producto demandante.
- Los coeficientes  $b_1$ ,  $b_2$ ,  $b_3$  son las sensibilidades del precio ante cambios en el precio del producto ofertante.

Aplicando el principio económico de oferta y demanda ecuación (3.5)  $D = S$  se obtiene:

$$
a_1 p'(t) + a_2 p(t) + a_3 = b_1 p'(t) + b_2 p(t) + b_3
$$

Despejando se obtiene:

$$
(a_1 - b_1)p'(t) + (a_2 - b_2)p(t) = b_3 - a_3
$$

$$
p'(t) + \frac{a_2 - b_2}{a_1 - b_1}p(t) = \frac{b_3 - a_3}{a_1 - b_1}
$$
(3.6)

con  $a_1 \neq b_1, a_2 \neq b_2, a_3 \neq b_3$ 

La EDO  $(3.6)$  es lineal no homogénea.

Si la ecuación está sujeta a la condición inicial  $p(0) = p_0$  se origina el PVI definido como:

$$
p'(t) + \frac{a_2 - b_2}{a_1 - b_1} p(t) = \frac{b_3 - a_3}{a_1 - b_1}
$$
  
\n
$$
p(0) = p_0
$$
\n(3.7)

La solución particular del problema  $(3.7)$  en concordancia con la ecuación  $(2.11)$  y después de aplicar la condición inicial  $p(0) = p_0$ : es

$$
p(t) = \frac{b_3 - a_3}{a_2 - b_2} + \left[p_0 - \frac{b_3 - a_3}{a_2 - b_2}\right] e^{-\frac{a_2 - b_2}{a_1 - b_1}t}
$$
\n(3.8)

Se presentan varias posibilidades:

**Caso I:** Si  $p_0 = \frac{b_3 - a_3}{a_2 - b_2}$  $\frac{b_3-a_3}{a_2-b_2}$  entonces de (3.8) se obtiene que  $p(t) = p_0$ , situación en la cual los precios son constantes todo el tiempo.

Caso II: Aquí el precio  $p(t)$  tiende a  $\frac{b_3-a_3}{a_2-b_2}$  como el límite cuando t crece, asumiendo que este límite es positivo. En este caso se tiene estabilidad de precios y el límite  $\frac{b_3-a_3}{a_2-b_2}$ se llama precio de equilibrio.

<u>Caso III:</u> Si  $\frac{a_2-b_2}{a_1-b_1}$  < 0. En este caso, el precio  $p(t)$  crece indefinidamente, a medida que t crece, asumiendo que  $p_0 > \frac{b_3-a_3}{a_3-b_3}$  $\frac{b_3-a_3}{a_2-b_2}$ . Se presenta aquí <u>inflación continuada</u> o inestabilidad de precios.

# 3.2.1 Aplicación 1

La oferta y la demanda de un artículo están dados en miles de unidades respectivamente por  $S = 320 - 7p(t) - 2p'(t)$  y  $D = 50 + 2p(t) + p'(t)$ . El precio del artículo en  $t = 0$ , es US \$ 15.

- a) Encontrar el precio en cualquier tiempo  $t$  posterior y obtener su gráfico.
- b) Determinar si hay estabilidad de precio y el precio de equilibrio si existe.

### Solución

$$
S = D
$$
  
\n
$$
320 - 7p(t) - 2p'(t) = 50 + 2p(t) + p'(t)
$$
  
\n
$$
50 + 2p(t) + p'(t) - 320 + 7p(t) + 2p'(t) = 0
$$
  
\n
$$
3p'(t) + 9p(t) - 270 = 0
$$
  
\n
$$
3p'(t) + 9p(t) = 270
$$
  
\n
$$
p'(t) + 3p(t) = 90
$$

#### Solución Analítica

La solución general de la ecuación lineal y no homogénea anterior de acuerdo a la ecuación  $(2.11)$  es:

$$
p(t) = ce^{-\int 3dt} + e^{-\int 3dt} \int e^{\int 3dt} 90dt
$$

$$
p(t) = ce^{-3t} + e^{-3t} \int e^{3t} 270dt
$$

$$
p(t) = ce^{-3t} + e^{-3t} \frac{e^{3t} 90}{3}
$$

$$
p(t) = ce^{-3t} + 30
$$

b) Para determinar si existe estabilidad de precio y el precio de equilibrio, es necesario resolver el PVI

$$
p'(t) + 3p(t) = 30; \quad p(0) = 15
$$

Puesto que  $p(t) = ce^{-3t} + 30$  al aplicar la condición inicial  $P(0) = 15$  se obtiene

$$
p(t) = ce^{-3t} + 30
$$

$$
p(0) = ce^{-3(0)} + 30
$$

$$
15 = c + 30
$$

$$
c = -15
$$

De esta manera el precio está definido como

$$
p(t) = -15e^{-3t} + 30
$$

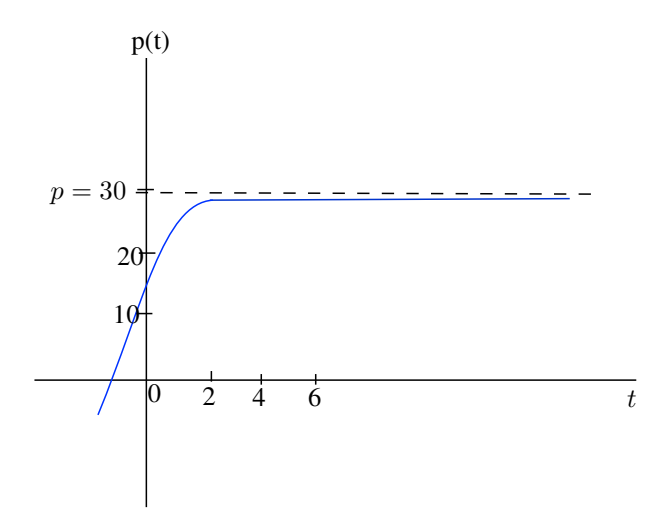

Figura 3.1: *Representación gráfica del precio*  $p(t)$ 

# Solución Utilizando la ecuación 3.8 mediante Matlab

### >> Oferta\_demanda

La funcion de demanda esta dada por D=a1p'+a2p+a3 y la funcion de oferta esta dada por S=b1P'+b2p+b3 Digite el valor de las constantes a1 a2 a3 b1 b2 b3  $a1 = 1$ 

 $a2 = 2$ 

 $a3 = 50$ 

 $b1 = -2$ 

 $b2 = -7$ 

 $b3 = 320$ 

```
Para un tiempo 0 digite un precio inicial
Precio Inicial =15
El precio debe variar de acuerdo a1:
P = -15.000000 e^{\degree} - 3.000000 t + 30.000000 \rightarrow
```
#### Solución Numérica con Matlab

Utilizaremos el método de Runge Kutta de cuarto orden para solucionar la siguiente ecuación diferencial

$$
p'(t) + 3p(t) = 90; \quad p(0) = 15
$$

```
function f = f5(t, p)f = 90 - 3 * p;
\Rightarrow rk2_4 ('f5', 0, 6, 15, 30, 4)
Método de Runge-Kutta de orden = 4
_____________________ ___ ____ ___ ___ ___ ____ ___ ___
t k1 k2 k3 k4 y Exact error
_____________________ ___ ____ ___ ___ ___ ____ ___ ___
  0.00 ---- ---- ---- ---- 15.00 15.00
  0.20 45.00 31.500 35.5500 23.6700 21.75900
                                              -0.781.25 e + 010.40 24.723 17.3061 19.5311 13.0042 25.4723
                                              -0.529.60 e + 010.60 13.582 9.5079 10.7304 7.1445 27.5125
                                              -0.251.78e+010.80 7.462 5.22367 5.89529 3.9252 28.6333
```
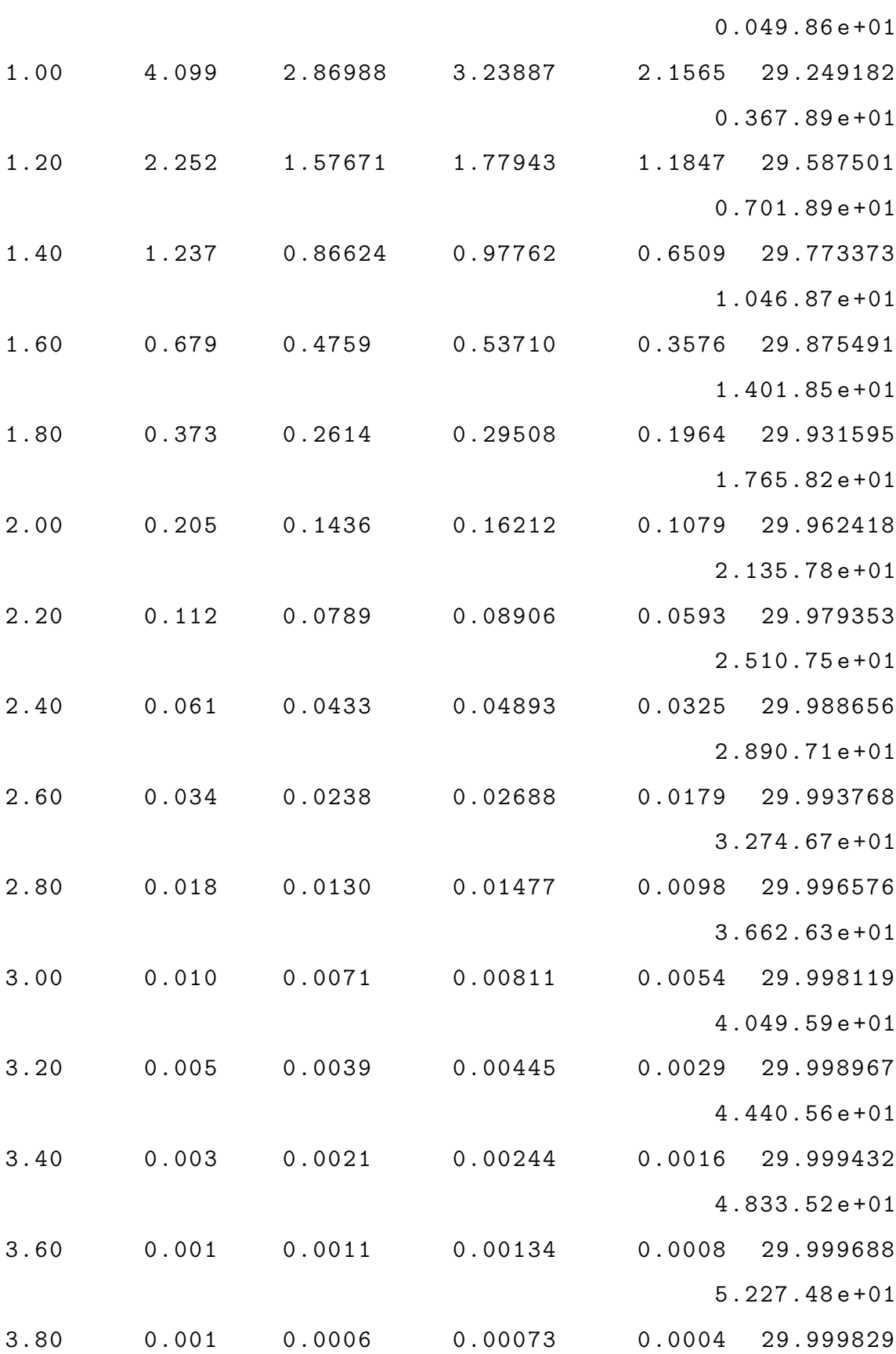

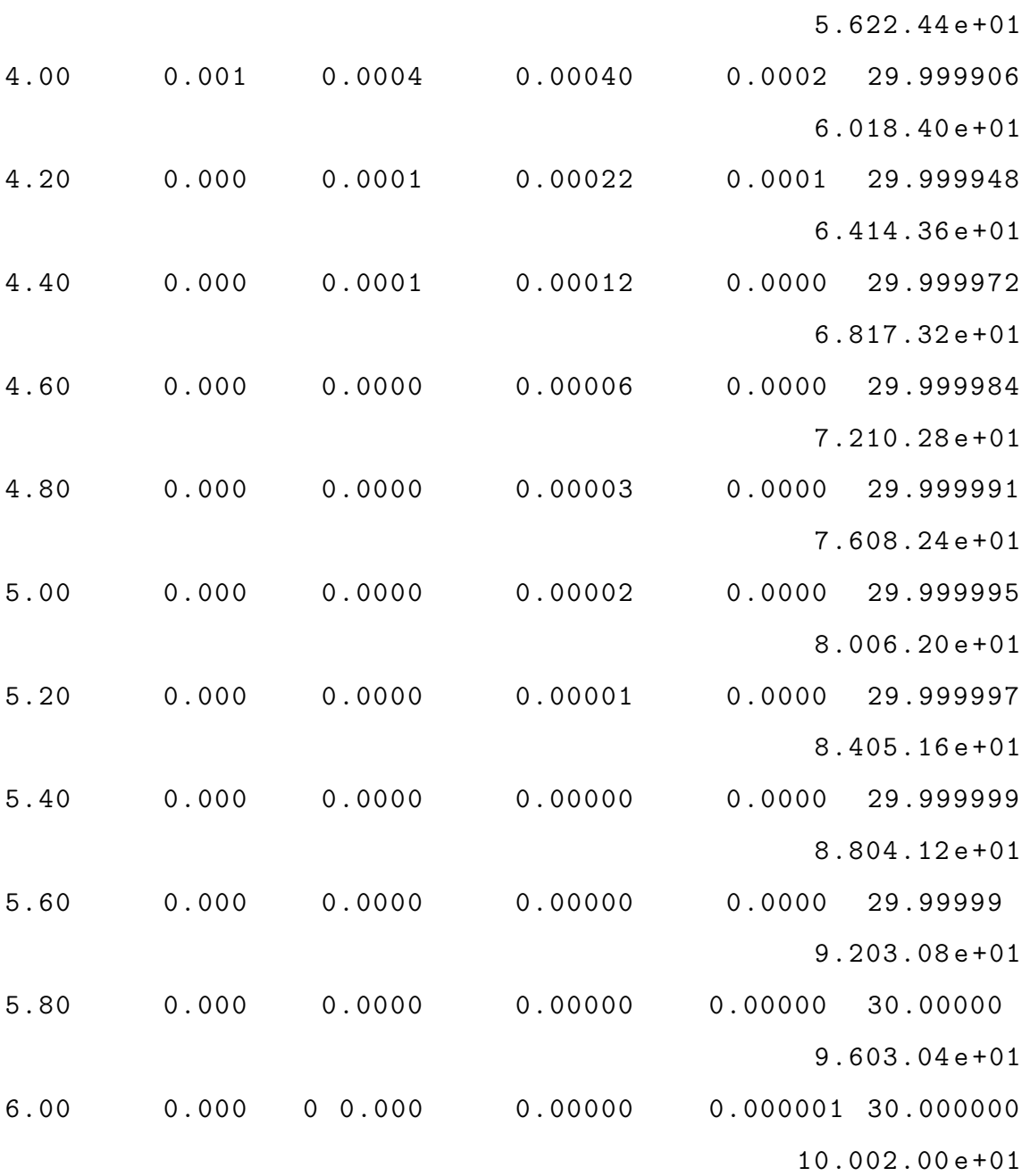

>>

El resultado de p es :

0.00 15.00

0.02 21.75900

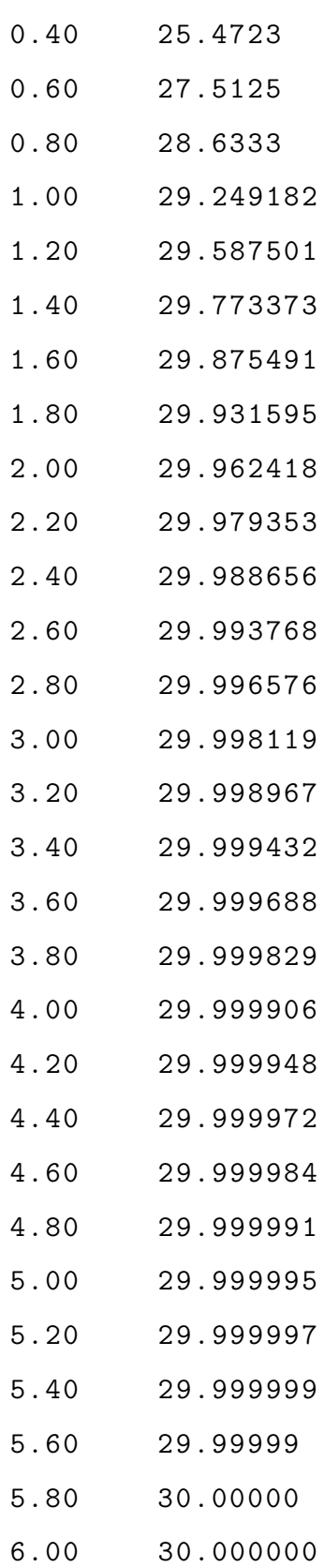

Se puede observar en la Figura  $(3.1)$  la representación gráfica (osea curva solución) de  $p(t)$ .

Por otra parte, cuando  $t \longrightarrow \infty$ , se tiene  $\lim_{t \longrightarrow \infty} -15e^{-3t} + 30 = 30$ ,  $p \longrightarrow 30$ . Entonces se puede concluir que resolviendo el problema de forma analítica, mediante el algoritmo de la ecuación (3.8) y numérica, se presenta una estabilidad de precio, donde el precio de equilibrio es US \$ 30.

La cual corresponde al caso II, donde  $p$  es positivo.

# 3.3 Inventarios

El principio económico de oferta y demanda no examina la situación dinámica donde la oferta y la demanda no son iguales. En este caso la oferta varía con el tiempo para satisfacerla. Si por ejemplo, la oferta es mayor que demanda, entonces los productores tienen en su haber una cierta cantidad de bien, la cual se llama inventario, el cual por supuesto, esperan vender.

Si la situación se presenta al contrario, es decir la demanda es mayor que la oferta, entonces los productores deben adquirir inventario. El problema es entonces, formular matemáticamente cómo el inventario cambia con el tiempo como un resultado de la interacción de oferta y demanda. El procedimiento se explica a continuación:

Sea  $q(t)$  el número de unidades de un bien cualquiera en un tiempo t. La variación instantánea de  $q(t)$  es precisamente la diferencia entre oferta y demanda:

$$
\frac{dq}{dt} = S - D \tag{3.9}
$$

En el caso especial en que  $q$  es constante,  $S = D$ .

Ahora, si se supone que el productor desea proteger sus utilidades, para lo cual se requiere que la tasa a la cual incrementará el precio sea proporcional a la tasa a la cual declina el inventario, esto es:

$$
\frac{dp}{dt} = -\alpha \frac{dq}{dt} \tag{3.10}
$$

donde  $\alpha > 0$  es constante de proporcionalidad, que se asume conocida. Reemplazando (3.9) en (3.10):

$$
\frac{dp}{dt} = -\alpha(S - D) \tag{3.11}
$$

La EDO  $(3.11)$  es lineal y no homogénea. Si además se impone la condición inicial  $p(0) = p_0$ , se puede definir el siguiente PVI:

$$
\frac{dp}{dt} = -\alpha(S - D); \quad p(0) = p_0 \tag{3.12}
$$

No está por demás hacer notar que  $S$  y  $D$  son funciones de  $p$ .

# 3.3.1 Aplicación 2

La oferta y la demanda de un producto de consumo, están definidas en términos del precio por las expresiones:  $S = 150+3p$  y  $D = 350-4p$ . Si la constante de proporcionalidad es  $\alpha = 3$  y el precio inicial es 90 unidades monetarias:

- a) Definir el PVI asociado a esta situación.
- b) Resolver el PVI y graficar la solución.

#### Solución

a) La ecuación diferencial del PVI  $(3.12)$  para este problema toma la forma:

$$
\frac{dp}{dt} = -3[(150 + 3p) - (350 - 4p)]\n\frac{dp}{dt} = -3[-200 + 7p]\n\frac{dp}{dt} = 600 - 21p
$$

Como  $p(0) = 90$  entonces el PVI se define como:

$$
\frac{dp}{dt} + 21p = 600, \quad p(0) = 90
$$

b) La solución general de la EDO  $\frac{dp}{dt}$  $\frac{dp}{dt} + 21p = 600$  es: Solución 1:

$$
p = ce^{-\int 21dt} + e^{-\int 21dt} \int e^{\int 21dt} 600dt
$$

$$
p = ce^{-21t} + 600e^{-21t} \int e^{21t} dt
$$

$$
p = ce^{-21t} + \frac{600}{21}e^{-21t}e^{21t}
$$

$$
p = ce^{-21t} + \frac{200}{7}
$$

Aplicando condición inicial  $p(0) = 90$  en esta última expresión:

$$
p(0) = ce^{-21(0)} + \frac{200}{7}
$$

$$
90 = c + \frac{200}{7}
$$

$$
c = \frac{430}{7}
$$

Y por consiguiente la solución particular del PVI se escribe como:

$$
p(t) = \frac{430}{7}e^{-21t} + \frac{200}{7}
$$

 $p(t)$  expresa el precio de venta en cualquier tiempo

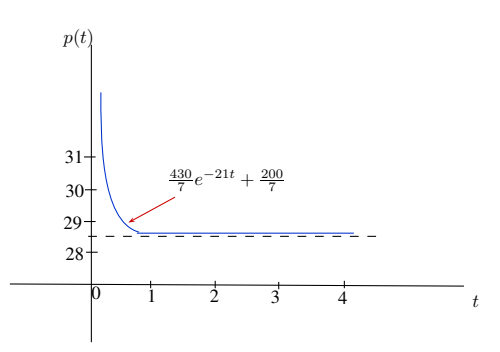

Figura 3.2: *Representación gráfica del precio de venta en cualquier tiempo* 

### Solución Numérica con Matlab

Utilizaremos el método de Runge Kutta de cuarto orden para solucionar la siguiente ecuación diferencial

 $p'(t) + 21p(t) = 600; \quad p(0) = 90$ 

function  $f = f6(t, p)$ 

 $f = 600 - 21 * p;$ 

 $>>$   $rk2_4('f6',0,2,90,20,4)$ 

Método de Runge-Kutta de orden = 4

\_\_\_\_\_\_\_\_\_\_\_\_\_\_\_\_\_\_\_\_\_ \_\_\_ \_\_\_\_ \_\_\_ \_\_\_ \_\_\_ \_\_\_\_ \_\_\_ \_\_\_

t k1 k2 k3 k4 y Exact error

\_\_\_\_\_\_\_\_\_\_\_\_\_\_\_\_\_\_\_\_\_ \_\_\_ \_\_\_\_ \_\_\_ \_\_\_ \_\_\_ \_\_\_\_ \_\_\_ \_\_\_

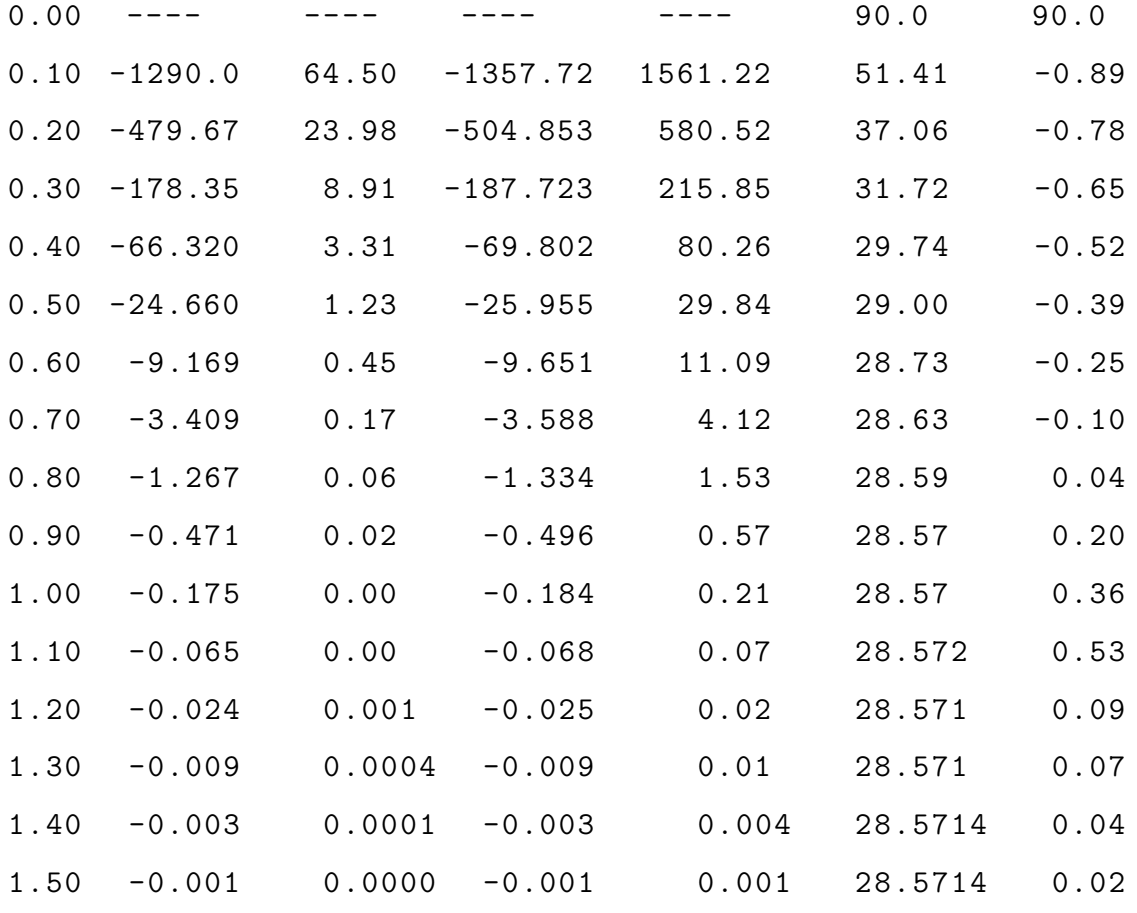

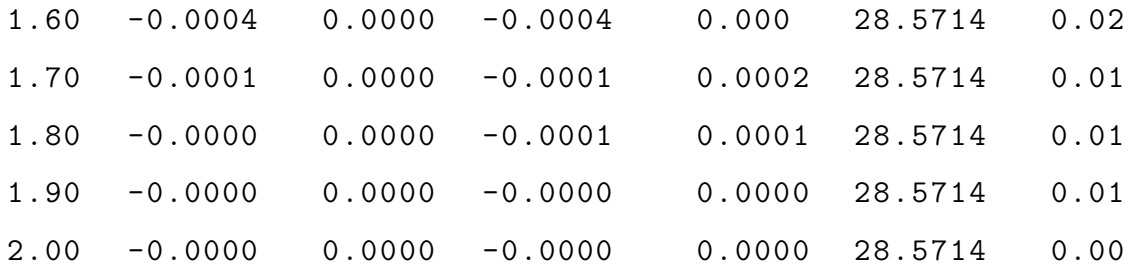

El resultado de  $p$ es:

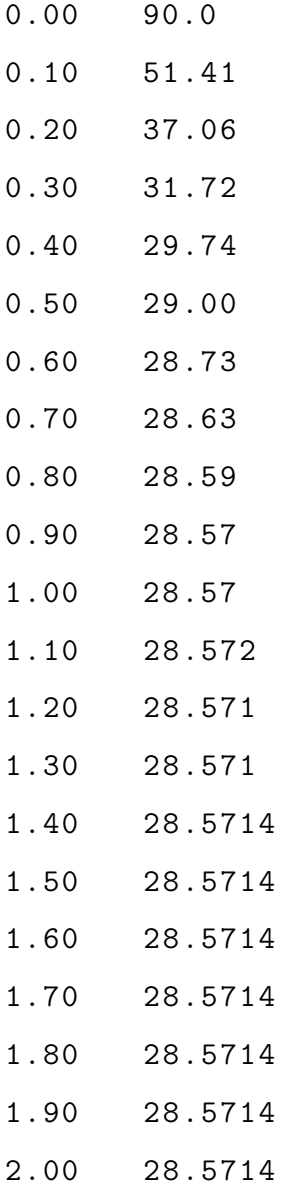

Se puede observar en la Figura (3.2) la representación gráfica de  $p(t).$ 

Por otra parte, cuanto  $t \longrightarrow \infty$ , se tiene  $p = \lim_{t \longrightarrow \infty}$ 430  $\frac{30}{7}e^{-21t} + \frac{200}{7} = 28.5714$ . Entonces se puede concluir que resolviendo el problema de forma analítica y numérica el precio se reduce de 90 a 28.5714 unidades monetarias. Así, p=28.5714 la cual es el precio de equilibrio, manteniendo que las utilidades sean proporcional a la tasa que declina el inventario

# 3.3.2 Aplicación 3

En la tabla  $(3.1)$  muestra la producción de bolsas de papas Lay's clásicas de los meses de octubre, noviembre y diciembre del año 2018, donde la oferta y la demanda están definidos en términos del precio la cual su constante de proporcionalidad es 2. La empresa Frito Lay's desea mantener sus utilidades incrementando el precio a una tasa proporcional la cual decline el inventario y generar ganancias.

- a) Hallar las ecuaciones de la oferta y demanda.
- b) Definir el PVI asociado a esta situación.
- c) Resolver el PVI y graficar la solución.

|            |         | Precio<br>Centimos | Cantidad<br>demandada      | Cantidad<br>ofrecida |
|------------|---------|--------------------|----------------------------|----------------------|
| Fecha      | Semanas | por bolsa          | miles de bolsas por semana |                      |
| 08/10/2018 | 1       | 50                 | 161                        | 129                  |
| 15/10/2018 | 2       | 55                 | 152                        | 137                  |
| 22/10/2018 | 3       | 58                 | 139                        | 146                  |
| 29/10/2018 | 4       | 62                 | 130                        | 158                  |
| 05/11/2018 | 5       | 70                 | 122                        | 165                  |
| 12/11/2018 | 6       | 76                 | 111                        | 172                  |
| 19/11/2018 | 7       | 80                 | 98                         | 185                  |
| 26/11/2018 | 8       | 86                 | 90                         | 193                  |
| 03/12/2018 | 9       | 92                 | 81                         | 197                  |
| 10/12/2018 | 10      | 100                | 69                         | 202                  |

Tabla 3.1: Producción de bolsas de papas Lay's clásicas de los meses de octubre, noviembre y diciembre del año 2018

Fuente: Frito Lay

#### Solución.

Hallando las ecuaciones utilizando Matlab.

x =[50 55 58 62 70 76 80 86 92 100]; y =[161 152 139 130 122 111 98 90 81 69]; z =[129 137 146 158 165 172 185 193 197 202];  $plot(x, y, x, z)$ xlabel (' Precio centimo por bolsa ') ylabel (' Cantidad demandada y Cantidad ofertante ')

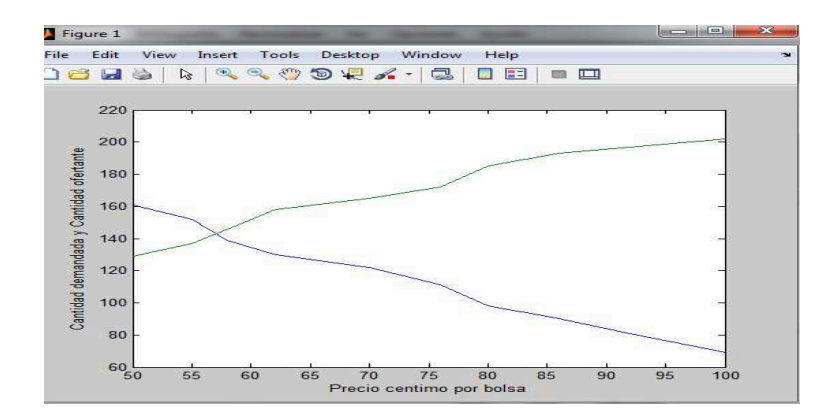

Figura 3.3: *Precio céntimo por bolsa vs Cantidad demandada y ofertante* 

Encontrando las ecuaciones de la oferta y demanda

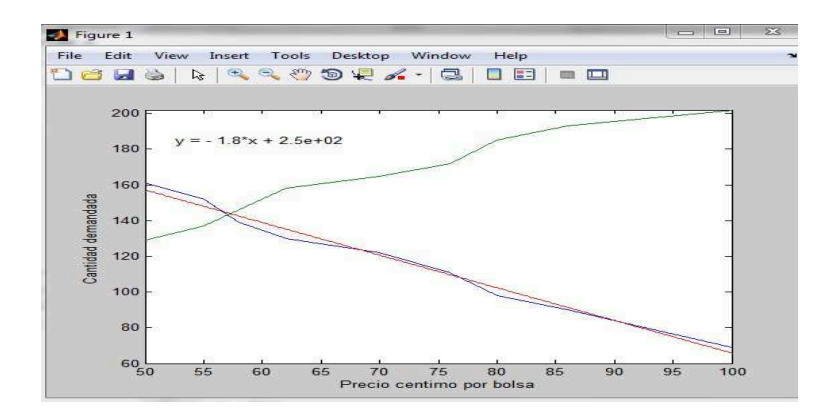

Figura 3.4: *Precio céntimo por bolsa vs Cantidad demandada* 

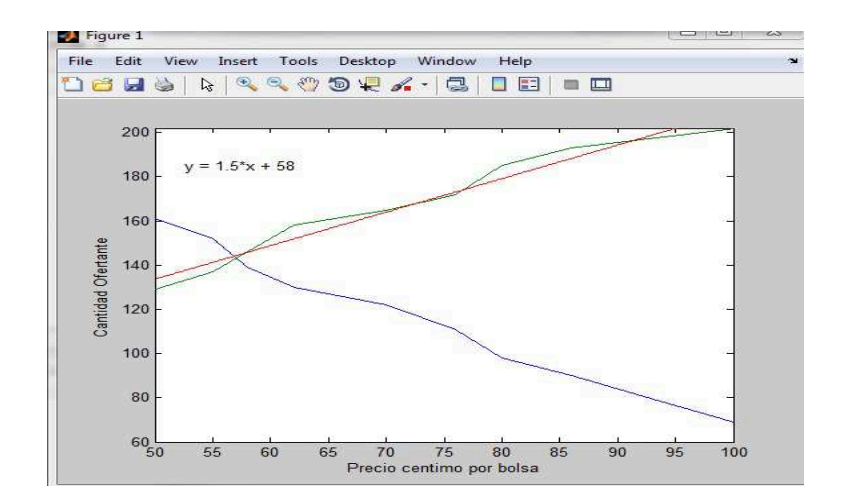

Figura 3.5: Precio céntimo por bolsa vs Cantidad ofertante

a) Las ecuaciones son:

$$
S = 1.5p + 58, \quad D = -1.8p + 250
$$

b) La ecuación diferencial del PVI  $(3.12)$  para este problema toma la forma:

$$
\frac{dp}{dt} = -2[(1.5p + 58) - (-1.8p + 250)]
$$
\n
$$
\frac{dp}{dt} = -2[1.5p + 58 + 1.8p - 250]
$$
\n
$$
\frac{dp}{dt} = -2[3.3p - 192]
$$
\n
$$
\frac{dp}{dt} = -6.6p + 384
$$

Como  $p(0) = 50$  entonces el PVI se define como:

$$
\frac{dp}{dt} + 6.6p = 384, \quad p(0) = 50
$$

c) La solución general de la EDO  $\frac{dp}{dt}$  $\frac{dp}{dt} + 6.6p = 384$  es: Solución 1:

$$
p = ce^{-\int 6.6dt} + e^{-\int 6.6dt} \int e^{\int 6.6dt} 384dt
$$

$$
p = ce^{-6.6t} + 384e^{-6.6t} \int e^{6.6t} dt
$$

$$
p = ce^{-6.6t} + \frac{384}{6.6}e^{-6.6t}e^{6.6t}
$$

$$
p = ce^{-6.6t} + \frac{384}{6.6}
$$

$$
p = ce^{-6.6t} + 58.18
$$

Aplicando condición inicial  $p(0) = 50$  en esta última expresión:

$$
p(0) = ce^{-6.6(0)} + 58.18
$$

$$
50 = c + 58.18
$$

$$
c = -8.18
$$

Y por consiguiente la solución particular del PVI se escribe como:

$$
p(t) = 58.18 - 8.18e^{-6.6t}
$$

 $p(t)$  expresa el precio de venta en cualquier tiempo

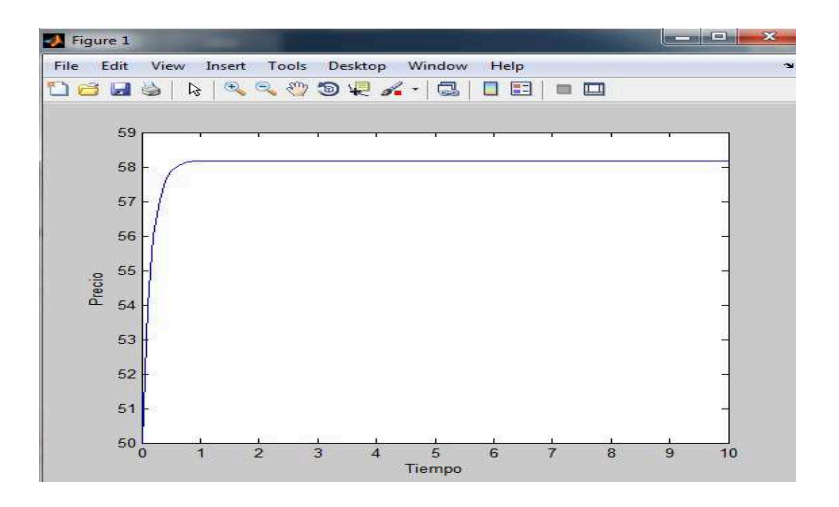

Figura 3.6: *Precio de venta en cualquier tiempo*

### Solución Numérica con Matlab

Utilizaremos el m´etodo de Runge Kutta de cuarto orden para solucionar la siguiente ecuación diferencial

$$
\frac{dp}{dt} + 6.6p = 384; \quad p(0) = 50
$$

function  $f = f9(t, p)$  $f = 384 - 6.6 * p$ ; >> rk2\_4 (' f9 ' ,0 ,2 ,50 ,10 ,4) Método de Runge-Kutta de orden = 4 \_\_\_\_\_\_\_\_\_\_\_\_\_\_\_\_\_\_\_\_\_ \_\_\_ \_\_\_\_ \_\_\_ \_\_\_ \_\_\_ \_\_\_\_ \_\_\_ \_\_\_ t k1 k2 k3 k4 y Exact error \_\_\_\_\_\_\_\_\_\_\_\_\_\_\_\_\_\_\_\_\_ \_\_\_ \_\_\_\_ \_\_\_ \_\_\_ \_\_\_ \_\_\_\_ \_\_\_ \_\_\_ 0.00 ---- ---- ---- ---- 50.0 0.20 54.00 18.36 41.8824 -1.284768 55.773334  $-0.7812695.66e+01$ 0.40 15.895993 5.404638 12.328932 -0.378197 57.472832  $-0.5296805.80e + 01$ 0.60 4.679307 1.590964 3.629271 -0.111330 57.973114  $-0.2511885.82e+01$ 0.80 1.377449 0.468333 1.068349 -0.032772 58.120382 0.0493295.81e+01 1.00 0.405480 0.137863 0.314490 -0.009647 58.163733 0.3678795.78 e +01 1.20 0.119361 0.040583 0.092577 -0.002840 58.176494 0.7011945.75 e +01 1.40 0.035136 0.011946 0.027252 -0.000836 58.180251 1.0465975.71 e +01 1.60 0.010343 0.003517 0.008022 -0.000246 58.181357 1.4018975.68 e +01 1.80 0.003045 0.001035 0.002361 -0.000072 58.181682 1.7652995.64 e +01

2.1353355.60 e +01

El resultado de  $p$  es :

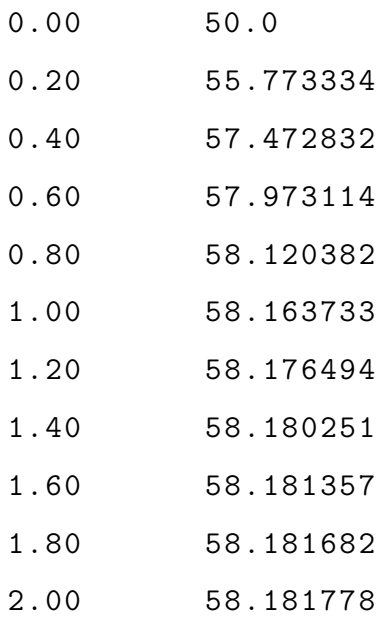

Se puede observar en la Figura (3.6) la representación gráfica de  $p(t)$ .

Por otra parte, cuanto  $t \longrightarrow \infty$ , se tiene  $p = \lim_{t \longrightarrow \infty} 158.18 - 8.18e^{-6.6t} = 158.18$ . Entonces se puede concluir que resolviendo el problema de forma analítica y numérica el precio se incrementa de 50 a 158.18 unidades monetarias. Así,  $p = 158.18$  la cual es el precio de equilibrio, manteniendo que las utilidades sean proporcional a la tasa que declina el inventario la cual no genera pérdidas en la producción.

# Conclusiones

- 1. Las ecuaciones diferenciales ordinarias permiten resolver e interpretar problemas relacionados a la oferta y demanda de manera sencilla.
- 2. La representación gráfica de la solución de las ecuaciones diferenciales ordinarias en problemas de oferta y demanda, proporciona un cuadro visual para determinar si en la solución planteada existe o no estabilidad de precio y el precio de equilibrio, si estos existen.
- 3. El Software matemático Matlab es una herramienta computacional poderosa que permite hallar la solución de ecuaciones diferenciales ordinarias en forma rápida y eficiente.
- 4. En el presente trabajo se detalla la solución analítica y numérica de ecuaciones diferenciales ordinarias en problemas de oferta y demanda, la cual se utiliza el algoritmo de Runge-Kutta de cuarto orden mediante el software matemático Matlab.

# Recomendaciones

- 1. Dada que la Economía es la ciencia que se ocupa de estudiar la manera como se administran recursos escasos con el objeto de producir bienes y servicios , intentar dar una solución a problemas de este tipo a través de un modelo o representación matemática es una tarea compleja y difícil, si se tiene en cuenta la amplia gama de factores endógenos y exógenos que rodean estos problemas; por lo que se recomienda tener mucho cuidado en la representación y solución de problemas relacionados a la oferta y demanda a través de ecuaciones diferenciales ordinarias.. De igual forma deben estar sometidas a permanentes validaciones y ajustes de acuerdo a la determinación de su grado de incertidumbre.
- 2. Dar a conocer a los estudiantes de las diferentes áreas profesionales la importancia de las ecuaciones diferenciales ordinarias en la representación y solución de problemas relacionados a la oferta y demanda.
- 3. Utilizar el software matemático Matlab como una herramienta poderosa, rápida y eficiente de las ecuaciones diferenciales ordinarias.

# Referencias Bibliográficas

- [ 1. ] Abdelwahab K., & Ronald B. (2012) *An Introduction to Numerical Methods a MATLAB Approach*, Trird Edition. Boca Raton, USA: Taylor & Francis Group.
- [ 2. ] Alhiet O., Cristian M. & Alfonso V. *Software para ciencia e ingeniería MATLAB* . Lima, Perú: Editorial MACRO.
- [ 3. ] Bolós, V. (2016). *Matemáticas para los Modelos Dinámicos*
- [4.] Burden R. & Faires J. (2011), " Análisis Numérico", 9<sup>a</sup> ed. Cengage. México: lnternational, Thomson Editores, S. A.
- [ 5. ] Chapra, S. & Canale, R. (2010). *" Numerical Methods for Engineers*", 6 edición. México: Mcgraw- Hill.
- [ 6. ] Escobar H. (2010). En su artículo. *Oferta y Demanda: Un modelo Matemático con Ecuaciones Diferenciales*. Revista de la Facultad de Ciencias Económicas y Administrativas, Universidad de Nariño Vol. XI. No. 2
- [ 7. ] Ezquerro J. (2012). *Inicicación a los métodos numéricos*
- [ 8. ] Get´an, J. & Boj, E. (2014). *An´alisis din´amico: Ecuaciones diferenciales* . Facultad de economía y empresa, Universidad de Barcelona, España.
- [ 9. ] Get´an, J. & Boj, E. (2014). *An´alisis din´amico: Ecuaciones diferenciales lineales* de segundo orden. Facultad de economía y empresa, Universidad de Barcelona, España.
- [ 10. ] Mankiw, N. (2012). *Principios de Economía 6ta edición*. México: Cengage Learning Editores.
- [11.] Mendoza, W. (2015). *Demanda y oferta agregada en presencia de políticas monetarias no convencionales*. Perú: Pontificia Universidad Católica del Perú.
- [ 12. ] Perez G., Minguillon & Jarne (2001). *Matemáticas para Economía*. Madrid, España: McGraw-Hill.
- [ 13. ] Plaza, M. (2005) *Modelo de oferta y la demanda y sus aplicaciones*
- [ 14. ] Santillán, M. (2017). *Inventarios*. Universidad Autónoma del Estado de Hidalgo, México.
- [ 15. ]Spiegel, M. (1989). *Ecuaciones diferenciales aplicadas*. Madrid: PHI.
- [ 16. ] Varona, J. (1996). *Métodos clásicos de resolución de ecuaciones diferenciales ordinarias*. Universidad de la Rioja, España.
- [ 17. ] Zill, D. (2002). *Ecuaciones diferenciales con aplicaciones de modelado*. México: International Thomson Editores.

### Linkografía

http :// www . jaimedv . com / eco /1 c1 - micro / mankiw - principios eco - ed6 . pdf

https :// campusvirtual . ull . es / ocw / pluginfile . php /5822/ mod\_resource / content /0/ Presentacion\_de\_Tema\_2\_OCW\_Eco nomia\_2013 . pdf

http :// spain -s3 - mhe - prod .s3 - website - eu - west -1. amazonaws . com / bcv / guide / capitulo /8448181042. pdf

http :// www . bcrp . gob . pe / docs / Proyeccion - Institucional / Con

curso - Escolar /2006/ Concurso - Escolar -2006 - Material -1. pdf

http :// files . matematicainteractiva . webnode . es /200000071 - 7 d52a7e4cd / GUIA13 . %20 M %C3 %89 TODO %20 DE %20 VARIACI %C3 %93N % 20 DE %20 PAR %C3 %81 METROS . pdf

http :// web . uaemex . mx / feconomia / CICE / Archivos / Catedra\_BM / Inflacion . pdf

# Anexo

# 3.3.2 Anexo 1: Ecuación de precio de oferta y demanda

% ECUACION DE PRECIO DADA POR OFERTA Y DEMADA % Ingreso de datos fprintf ('\n La funcion de demanda esta dada por  $D = a1p' + a2p$  $+a3$ '); fprintf ('\n y la funcion de oferta esta dada por S=b1P'+b2p + b3 ' );  $D = zeros(3);$  $S = zeros(3);$ fprintf ('\n Digite el valor de las constantes a1 a2 a3 b1

```
b2 b3');
```
fprintf  $('n a1');$  $D(1) = input(' = ');$ fprintf  $('n a2');$  $D(2) = input(' = ');$ fprintf  $(' \n n a3')$ ;  $D(3) = input(' = ');$ 

```
fprintf ('n b1');S(1) = input(' = ');if D(1) == S(1)fprintf (' \n n 1 y b1 no pueden ser iguales');else
  fprintf ('n b2');S(2) = input(' = ');if D(2) == S(2)fprintf ('\n a2 y b2 deben ser diferentes');
  else
    fprintf ('n b3');
    S(3) = input(' = ');fprintf ('\n Para un tiempo 0 digite un precio inicial');
    fprintf ('\n Precio Inicial');
    vi=input ('=');
% Calculos
    p1 = vi + ((S(3) - D(3)) / (S(2) - D(2)));
    p2 = (S(2) - D(2)) / (D(1) - S(1));p3 = (S(3) - D(3)) / (S(2) - D(2));% Resultado
```
fprintf  $('n$  El precio debe variar de acuerdo a1:');

if p3 <0

```
p3 = p3 * (-1);fprintf ('\n P = %f e^*f + ^*f ,p1,p2,p3);
    else
      if p3 >0
      fprintf ('\n P = %f e^%ft - %f', p1, p2, p3);
      else
      fprintf ('\n\pi P = %f e^%ft', p1, p2);
      end
    end
  end
end
```
# 3.3.2 Anexo 2: Algoritmo de Euler

```
function euler (f, a, b, y0, n)
% Solve the initial-value problem y' = f(x, y), y(a) = y0% using Euler 's method .
fprintf (' \n\rightharpoonup n')disp (' Euler method')
disp (' _____________________ ___ ____ ___ ___ ____ ___ ___ __ ')
disp (' ti f ( ti, yi) yi Exact error ')
disp (' _____________________ ___ ____ ___ ___ ____ ___ ___ __ ')
fprintf ('n')h = (b - a) / n;
y = y0;fprintf ( \%6.2f ---- \%12.6f \%12.6f \%4.2f\n', a, y, y, 0)
for i=1:nt = a + (i - 1) * h:
m = f eval(f, t, y);y = y + h * m;
```

```
% Write the exact solution g if known as g = g(t)% otherwise set g = 'n'.
t = t + h;
g = f' n';
if (g^{\sim} = 'n')err = abs(g - y);
fprintf ( '%6.2f %12.6f %12.6f %12.6f %8.2e\n',t,m,y,g,err)
else
fprintf (\%6.2 f \%12.6 f \%12.6 f \n, t, m, y)
end
end
```
3.3.2 Anexo 3: Algoritmo de Taylor

```
function T4 = taylor2(f, fun, a, b, ya, M)%Datos de Entrada
% df = [y' y'', y''] almacenada como una
                          cadena de caracteres
% 'df, siendo y' = f(t, y)% a y b son los extremos derecho e izquierdo
                            del intervalo
% ya es la condición inicial ya = y0
% M es el número de pasos
%Datos de Salida
% T4=[T' Y' E' e'] siento T el vector de las
                      abscisas e Y el vector
% de las ordenadas . E el vector que contiene
                       los valores de la solución
% analitica en los puntos t. e el vector que
                         contiene el error de
```

```
% truncamiento local
syms t y
h = (b - a) / M %hallamos tamaño de paso
T = zeros(1, M + 1); %creamos un vector fila de M+1 columnas,
                 %el cual es el vector de las abscisas t
Y = zeros(1, M+1) %creamos un vector fila de M+1 columnas,
                %el cual es el vector de las ordenadas y
E = zeros(1, M+1); %creamos un vector fila de M+1 columnas,
e = zeros(1, M + 1); %creamos un vector fila de M+1 columnas,
T =a :h :b ; %En el vector T tenemos los valores de
                 %entre a y b con una distancia h
Y (1)= ya ; %El primer valor del vector Y esta dado
                 %por la condición inicial
f1 = eva1(f)g = diff(sym(f1), t) + (diff(sym(f1), y)) * (sym(f1));u = diff(sym(f1),t,2)+(diff(sym(f1),y,2))*((sym(f1))^2)+2*(sym(f1))*(diff(sym(diff(sym(f1), t)), y))+(diff(sym(f1), y)) * ((diff(sym(f1), t)) + (diff(sym(f1), y)) *(sym(f1));
v = (diff(sym(f1), y)) * (diff(sym(f1), t, 2) +2*(diff(sym(diff(sym(f1), t)), y))*(sym(f1)) +(diff(sym(f1),y,2))*((sym(f1))^2))+
3*(diff(sym(diff(sym(f1), t)), y) +(diff(sym(f1),y,2))*(sym(f1)))*(diff(sym(f1),t))+(diff(sym(f1), y))*(sym(f1))) +((diff(sym(f1), y))^2)*((diff(sym(f1), t))+(diff(sym(f1), y))*(sym(f1)))+(diff(sym(f1),t,3)+3*(sym(f1)*(diff(sym(diff(sym(f1),t,2)),y)))+3*(sym(f1)^2)*(diff(sym(diff(sym(f1),y,2)),t)) +(diff(sym(f1),y,3))*((sym(f1))^3));
```

```
d = eval(f1);e = eval(g);
r = eval(u);
w = eval(v);
Y(j+1)=Y(j)+h*(d+h*(e/2+h*(r/6+h*w/24)));
```
end

for  $j=1:M+1$ 

 $df = [f1, g, u, v]$ 

 $t = T(j);$ 

 $y = Y(j);$ 

for  $j=1:M$ 

 $E(j) = f eval(fun, T(j));$ 

%Evaluamos la solución analitica en los puntos t

end

```
for j=1:M+1%Hallamos el error Y(j) - E(j)e(j) = abs(Y(j) - E(j));
```
## end

format long  $T4 = [T' Y' E' e']$ ;

3.3.2 Anexo 4: Algoritmo de Runge Kutta de orden 2 y 4

```
function rk2_4(f, a, b, y0, n, order)% solve the initial-value problem y' = f(t, y), y(a) = y0% using the Runge - Kutta methods .
fprintf ('n')disp (['Método de Runge-Kutta de orden = ',num2str (order)])
h = (b - a) / n:
y = y0;
```
```
if ( order ==2)
\text{disp}('disp (' t k1 k2 y Exact error ')
disp (' _____________________ ____ ___ ___ ____ ___ ____ ___ ')
fprintf ('n')fprintf ( '%6.2 f ---- ---- %12.6 f %12.6 f %4.2 f \n ',a,y,y,0)
for i=1:nt = a + (i - 1) * h;
k1 = f eval(f, t, y);k2 = f eval(f, t + h, y + h * k1);y = y + h * (k1 + k2) / 2;t = t + h:
% Enter the exact solution if known as g = g(t) otherwise
                                                  set g = ' n'.
g = ' n';
if (g^{\sim} = ' n')err = abs(g - y);
fprintf ('%6.2f %12.6f %12.6f %12.6f %12.6f %8.2e\n',t,k1,
                                                k2, y, g, err)else
fprintf ('%6.2f %12.6f %12.6f %12.6f\n',t,k1,k2,y)
end
end
end
if ( order ==4)
disp (' _____________________ ___ ___ ____ ___ ___ ___ ____ ___ ')
disp (' t k1 k2 k3 k4 y Exact error ')
disp (' _____________________ ___ ___ ____ ___ ___ ___ ____ ___ ')
fprintf ('n')fprintf ('%6.2f ---- ---- ---- ---- %12.6f %12.6f%4.2f\n',
```
 $a, y, y, 0)$ 

```
for i=1:nt = a + (i - 1) * h;
k1 = f eval(f, t, y);k2 = f eval(f, t + h/2, y + h * k1/2);k3 = feval(f, t+h/2, y+h*k2/2);k4 = f eval(f, t + h, y + h * k3);y = y + h * (k1 + 2 * k2 + 2 * k3 + k4) / 6;t = t + h;
% Enter the exact solution if known as g = g(t) otherwise
                                                       set g='n'.
g = exp(-t) + 2*t - 2;if (g^{\sim} = ' n')err = abs(g - y);
fprintf ('%6.2f %12.6f %12.6f %12.6f %12.6f %12.6f %12.6f%
                       8.2 e\ n', t, k1, k2, k3, k4, y, g, err)
else
fprintf ('%6.2f %12.6f %12.6f %12.6f %12.6f %12.6f\n',t,k1,
                                                       k2 ,k3 , k4 , y )
end
```
end

end